# Package 'enveomics.R'

April 13, 2022

<span id="page-0-0"></span>Version 1.9.0

Title Various Utilities for Microbial Genomics and Metagenomics

Description A collection of functions for microbial ecology and other applications of genomics and metagenomics. Companion package for the Enveomics Collection (Rodriguez-R, L.M. and Konstantinidis, K.T., 2016 [<DOI:10.7287/peerj.preprints.1900v1>](https://doi.org/10.7287/peerj.preprints.1900v1)).

Author Luis M. Rodriguez-R [aut, cre]

Maintainer Luis M. Rodriguez-R <lmrodriguezr@gmail.com>

URL <http://enve-omics.ce.gatech.edu/enveomics/>

**Depends**  $R$  ( $>= 2.9$ ), stats, methods, parallel, fitdistrplus, sn, investr

Suggests tools, vegan, ape, picante, gplots, optparse

License Artistic-2.0

LazyData yes

Encoding UTF-8

RoxygenNote 7.1.2

NeedsCompilation no

Repository CRAN

Date/Publication 2022-04-13 10:12:29 UTC

## R topics documented:

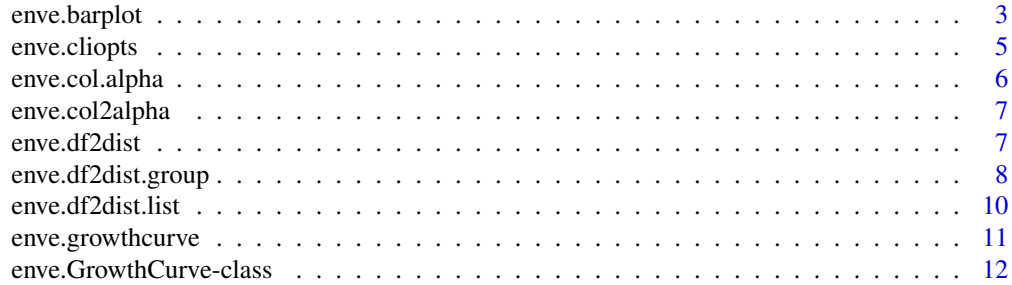

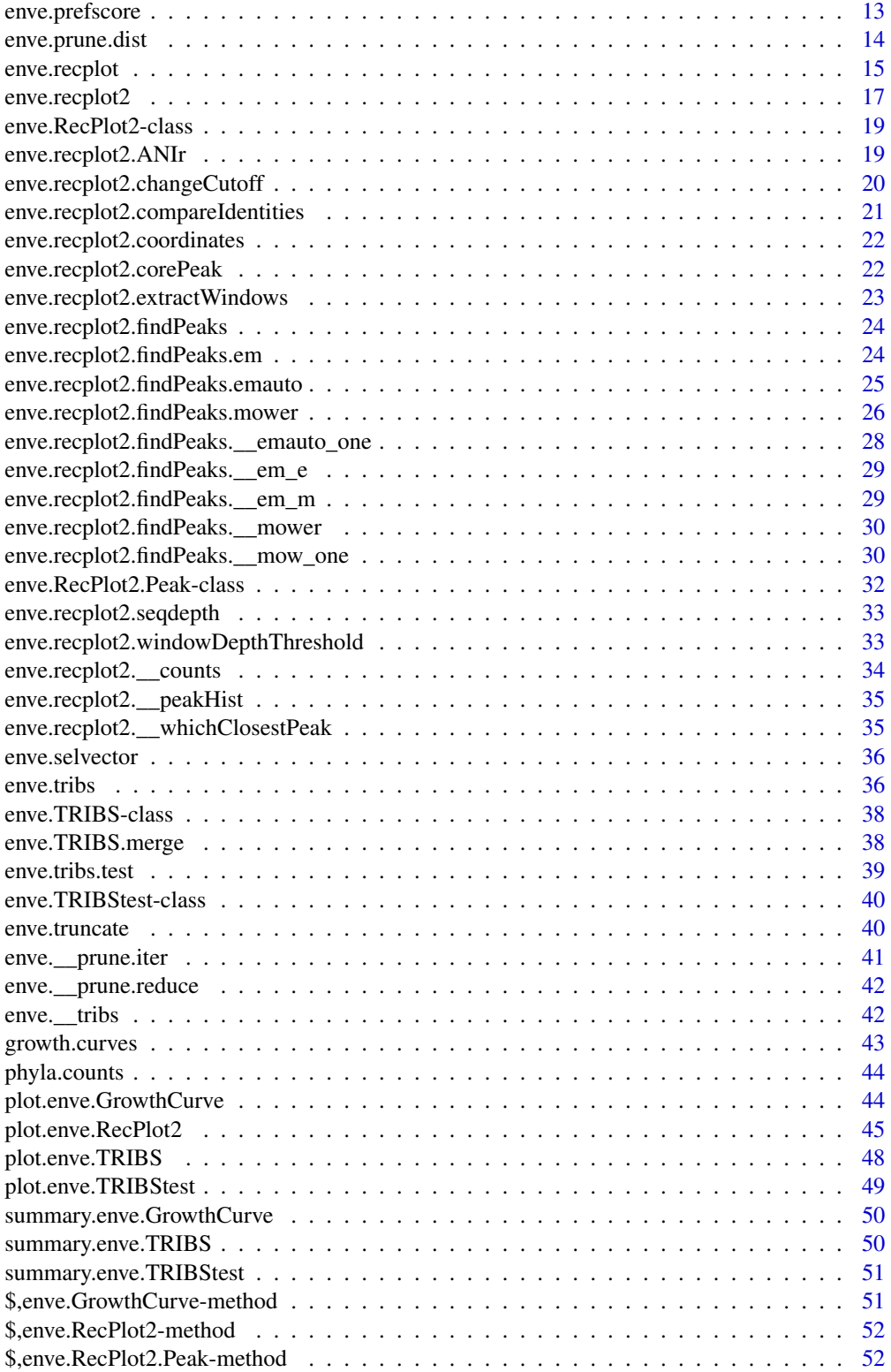

#### <span id="page-2-0"></span>**Index** [53](#page-52-0)

enve.barplot *Enveomics: Barplot*

### Description

Creates nice barplots from tab-delimited tables.

### Usage

```
enve.barplot(
 x,
 sizes,
 top = 25,
 colors.per.group = 9,
 bars.width = 4,
 legend.ncol = 1,other.col = "#000000",
 add.trend = FALSE,
 organic.trend = FALSE,
 sort.by = median,
 min.report = 101,order = NULL,
 col,
  ...
)
```
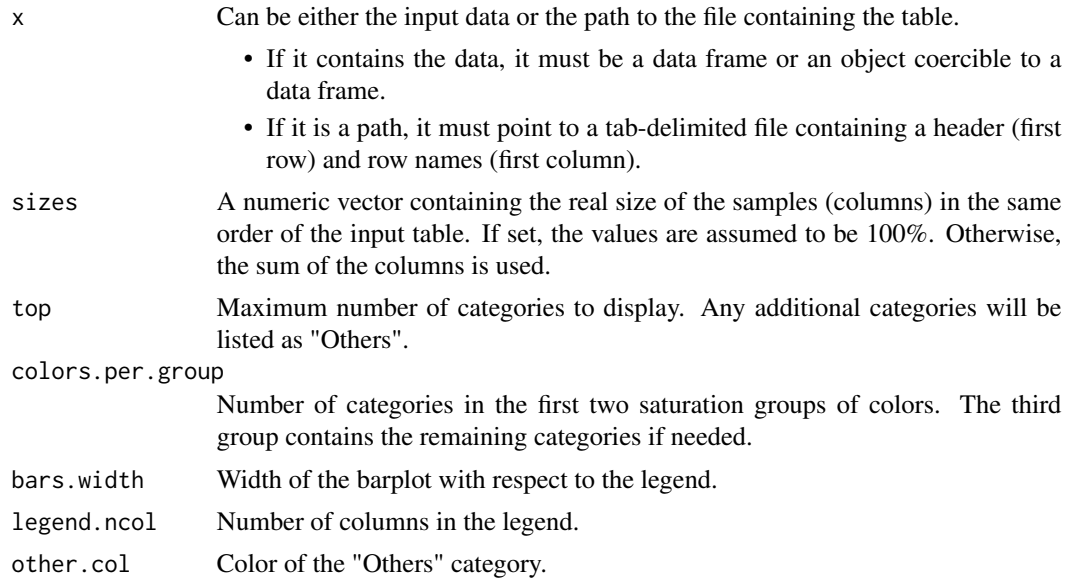

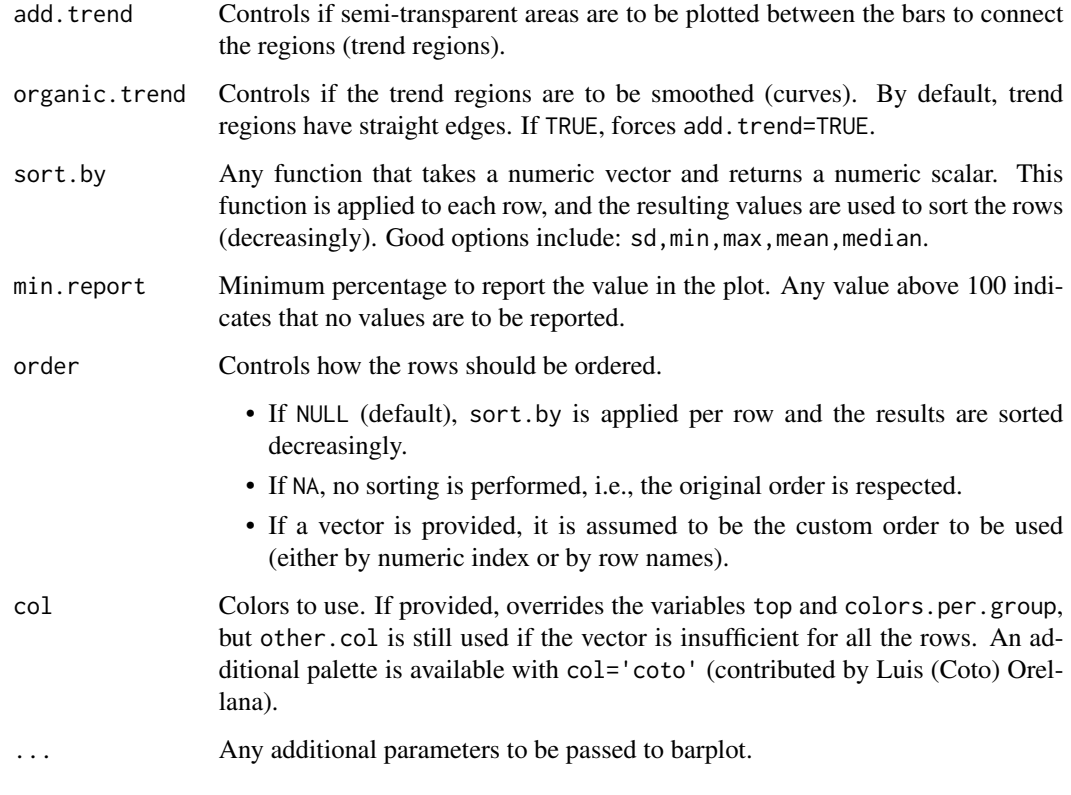

### Value

No return value

### Author(s)

Luis M. Rodriguez-R [aut, cre]

#### Examples

```
# Load data
data("phyla.counts", package = "enveomics.R", envir = environment())
# Create a barplot sorted by variance with organic trends
enve.barplot(
 phyla.counts, # Counts of phyla in four sites
  sizes = c(250, 100, 75, 200), # Total sizes of the datasets of each site
  bars.width = 2, # Decrease from default, so the names are fully displayed
  organic.trend = TRUE, # Nice curvy background
  sort.by = var # Sort by variance across sites
\overline{\phantom{a}}
```
### <span id="page-4-0"></span>enve.cliopts *Enveomics: Cliopts*

### Description

Generates nicely formatted command-line interfaces for functions (closures only).

### Usage

```
enve.cliopts(
 fx,
 rd_file,
 positional_arguments,
 usage,
 mandatory = c(),
 vectorize = c(),
 ignore = c(),
 number = c(),
 defaults = list(),o\_desc = list(),p\_desc = "")
```
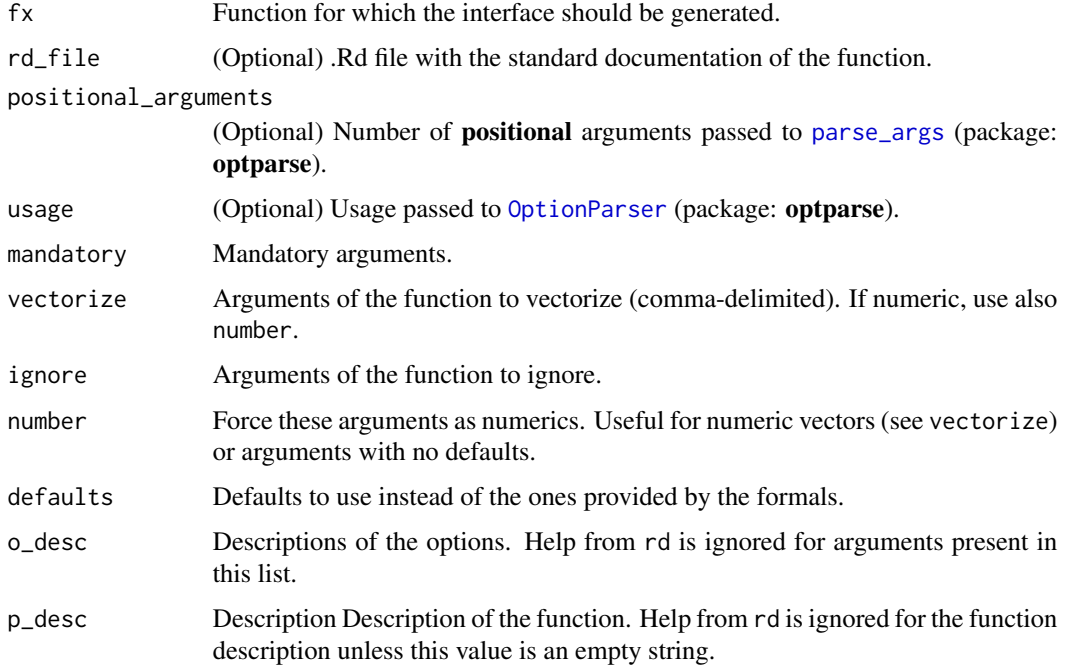

#### <span id="page-5-0"></span>Value

Returns a list with keys:

- options, a named list with the values for the function's arguments
- args, a vector with zero or more strings containing the positional arguments

#### Author(s)

Luis M. Rodriguez-R [aut, cre]

<span id="page-5-1"></span>enve.col.alpha *Enveomics: Color Alpha*

### Description

Modify alpha in a color (or vector of colors).

#### Usage

```
enve.col.alpha(col, alpha = 1/2)
```
### Arguments

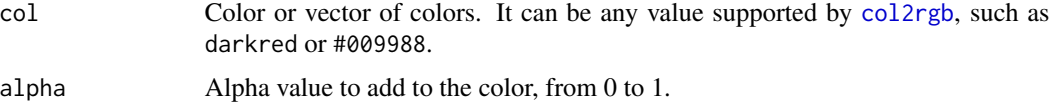

#### Value

Returns a color or a vector of colors in *hex* notation, including alpha.

### Author(s)

Luis M. Rodriguez-R [aut, cre]

#### Examples

```
# Hexcode for a color by hexcode
enve.col.alpha("#009988", 3/4) # "#009988BF"
# Hexcode for a color by name
enve.col.alpha("white", 1/4) # "#FFFFFF3F"
# Hexcode for a color from other functions
enve.col.alpha(rainbow(3)) # "#FF00007F" "#00FF007F" "#0000FF7F"
```
<span id="page-6-0"></span>

### Description

Takes a vector of colors and sets the alpha.

### Usage

```
enve.col2alpha(x, alpha)
```
#### Arguments

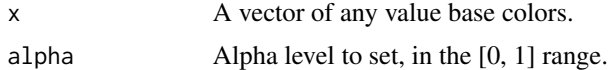

### Details

DEPRECATED: Use instead [enve.col.alpha](#page-5-1).

### Value

A vector of colors with alpha set.

### Author(s)

Luis M. Rodriguez-R [aut, cre]

<span id="page-6-1"></span>enve.df2dist *Enveomics: Data Frame to Dist*

### Description

Transform a dataframe (or coercible object, like a table) into a dist object.

#### Usage

```
enve.df2dist(
  x,
  obj1.index = 1,
  obj2.index = 2,dist.index = 3,
  default.d = NA,max.sim = 0\mathcal{E}
```
#### <span id="page-7-0"></span>Arguments

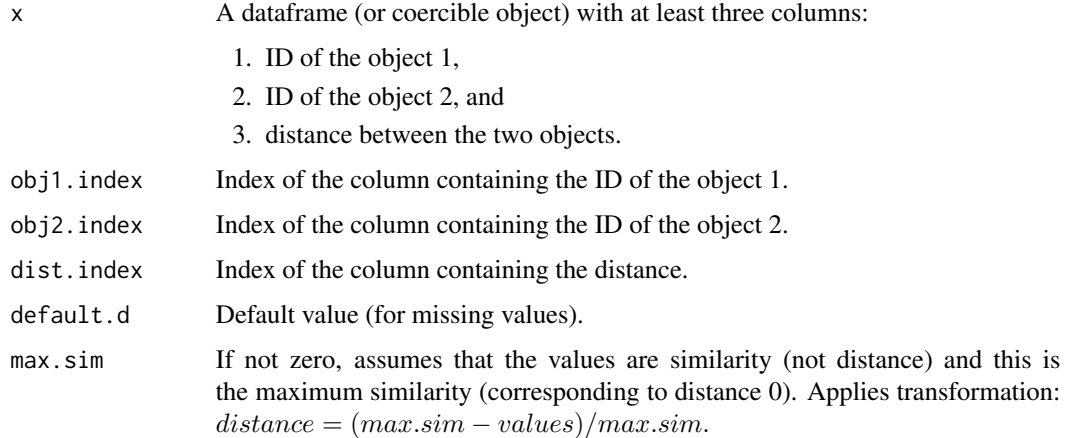

### Value

Returns a dist object.

### Author(s)

Luis M. Rodriguez-R [aut, cre]

#### Examples

```
# A sparse matrix representation of similarities as data frame.
# The column "extra_data" is meaningless, only included to illustrate
# the use of the obj*.index parameters
sim <- data.frame(
 extra_data = c(0.0, 0.1, 0.2, 0.3, 0.4, 0.5, 0.5),
  query = c("A", "A", "A", "B", "C", "C", "D"),
  subject = c("A", "B", "C", "B", "C", "B", "A"),
  similarity = c(100, 90, 60, 100, 100, 70, 10)
)
dist <- enve.df2dist(sim, "query", "subject", "similarity", max.sim = 100)
print(dist)
```
enve.df2dist.group *Enveomics: Data Frame to Dist (Group)*

### Description

Transform a dataframe (or coercible object, like a table) into a **dist** object, where there are 1 or more distances between each pair of objects.

enve.df2dist.group 9

### Usage

```
enve.df2dist.group(
 x,
 obj1.index = 1,obj2.index = 2,dist.index = 3,
  summary = median,
 empty.rm = TRUE
```

```
)
```
#### Arguments

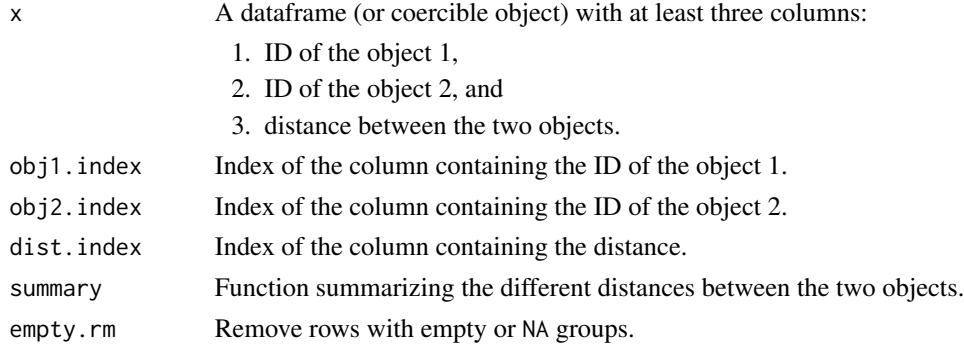

#### Value

Returns a dist object.

#### Author(s)

Luis M. Rodriguez-R [aut, cre]

#### Examples

```
# A sparse matrix representation of distances as data frame.
# Note that some pairs are repeated.
dist.df <- data.frame(
  query = c("A", "A", "A", "B", "C", "C", "B", "B", "B"),
  subject = c("A", "B", "C", "B", "C", "B", "A", "C", "C"),
  distance = c( 0, 0.1, 0.4, 0, 0, 0.4, 0.2, 0.2, 0.1)
)
dist <- enve.df2dist.group(dist.df)
print(dist)
# Use the mean of all repeated occurrences instead of the median.
dist <- enve.df2dist.group(dist.df, summary = mean)
# Simply use the first occurrence for any given pair.
dist \leq enve.df2dist.group(dist.df, summary = function(x) head(x, n = 1))
```
<span id="page-9-0"></span>enve.df2dist.list *Enveomics: Data Frame to Dist (List)*

### Description

Transform a dataframe (or coercible object, like a table) into a list of dist objects, one per group.

### Usage

```
enve.df2dist.list(
 x,
 groups,
 obj1.index = 1,obj2.index = 2,dist.index = 3,
 empty.rm = TRUE,
  ...
)
```
### Arguments

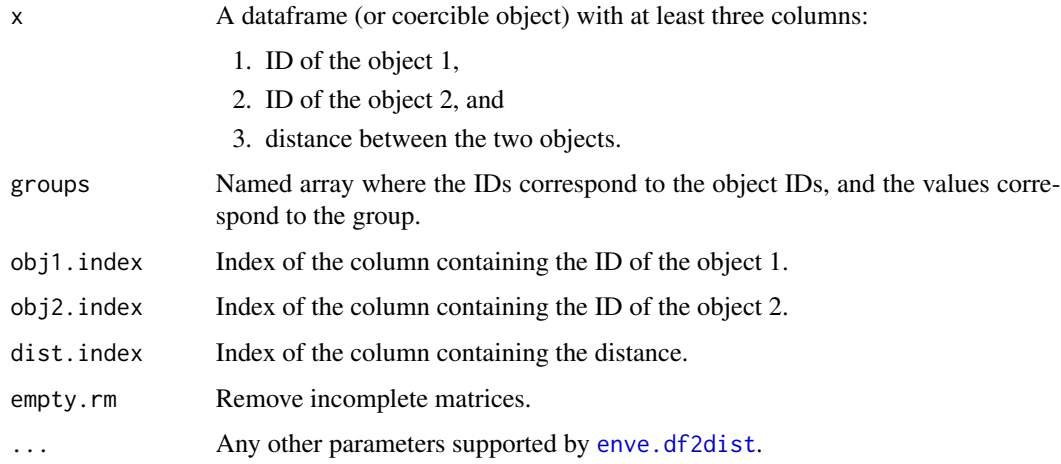

### Value

Returns a list of dist objects.

### Author(s)

### <span id="page-10-0"></span>Description

Calculates growth curves using the logistic growth function.

### Usage

```
enve.growthcurve(
 x,
 times = 1:nrow(x),
 triplicates = FALSE,
 design,
 new.times = seq(min(times), max(times), length.out = length(times) * 10),
 level = 0.95,interval = c("confidence", "prediction"),
 plot = TRUE,
 FUN = function(t, K, r, P0) K * P0 * exp(r * t)/(K + P0 * (exp(r * t) - 1)),
 nls.opt = list(),...
)
```
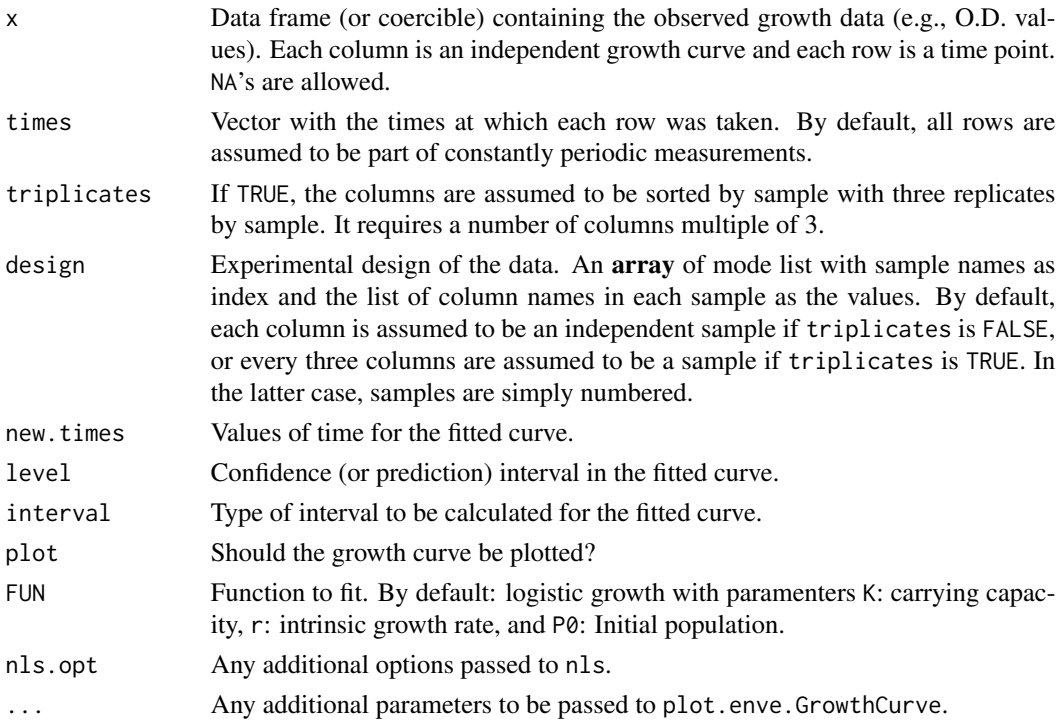

### <span id="page-11-0"></span>Value

Returns an [enve.GrowthCurve](#page-11-1) object.

### Author(s)

Luis M. Rodriguez-R [aut, cre]

#### Examples

```
# Load data
data("growth.curves", package = "enveomics.R", envir = environment())
# Generate growth curves with different colors
g <- enve.growthcurve(growth.curves[, -1], growth.curves[, 1],
                      triplicates = TRUE)
# Generate black-and-white growth curves with different symbols
```

```
plot(g, pch=15:17, col="black", band.density=45, band.angle=c(-45,45,0))
```
enve.GrowthCurve-class

```
Enveomics: Growth Curve S4 Class
```
### <span id="page-11-1"></span>Description

Enve-omics representation of fitted growth curves.

#### **Slots**

design (array) Experimental design of the experiment.

models (list) Fitted growth curve models.

predict (list) Fitted growth curve values.

call (call) Call producing this object.

#### Author(s)

<span id="page-12-0"></span>enve.prefscore *Enveomics: Pref Score*

### Description

Estimate preference score of species based on occupancy in biased sample sets

### Usage

```
enve.prefscore(
  x,
  set,
  ignore = NULL,
  signif.thr,
 plot = TRUE,
 col. above = rgb(148, 17, 0, maxColorValue = 255),col.equals = rgb(189, 189, 189, maxColorValue = 255),
  col.below = rgb(47, 84, 150, maxColorValue = 255),...
)
```
### Arguments

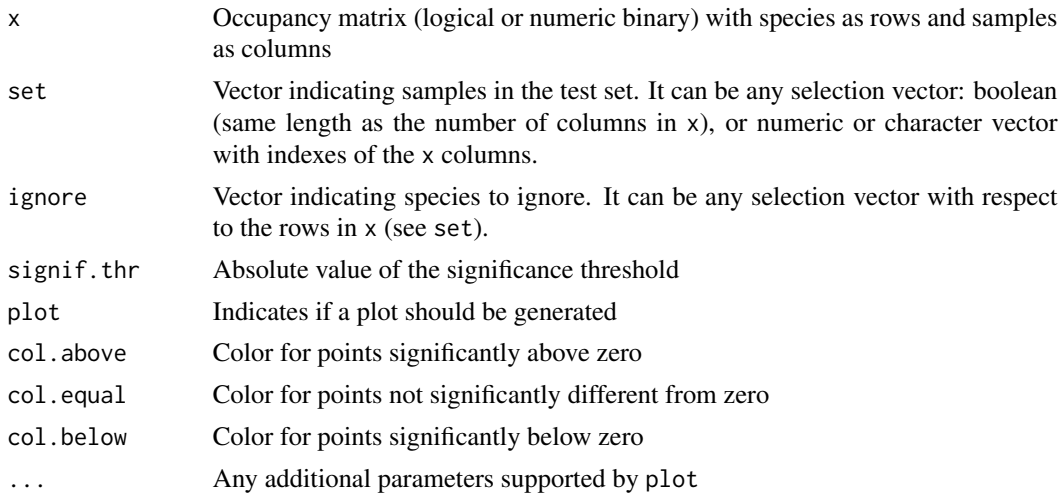

### Value

Returns a named vector of preference scores.

### Author(s)

#### <span id="page-13-1"></span><span id="page-13-0"></span>Description

Automatically prunes a tree, to keep representatives of each clade.

### Usage

```
enve.prune.dist(
  t,
 dist.quantile = 0.25,
 min_dist,
 quiet = FALSE,
 max\_iters = 100,
 min_nodes_random = 40000,
 random_nodes_frx = 1
\mathcal{L}
```
### Arguments

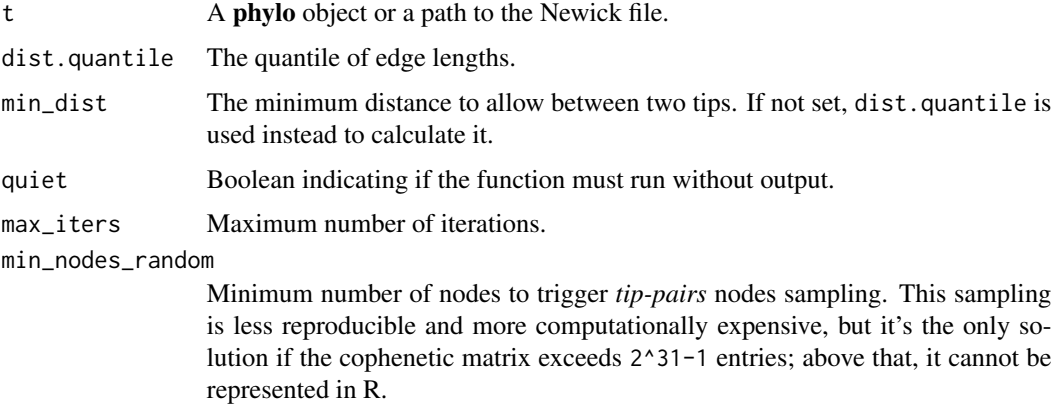

random\_nodes\_frx

Fraction of the nodes to be sampled if more than min\_nodes\_random.

#### Value

Returns a pruned phylo object.

#### Author(s)

<span id="page-14-0"></span>

### Description

Produces recruitment plots provided that BlastTab.catsbj.pl has been previously executed. Requires the gplots library.

### Usage

```
enve.recplot(
 prefix,
  id.min = NULL,id.max = NULL,id.binsize = NULL,
  id.splines = 0,
  id.metric = "id",
  id.summary = "sum",
  pos.min = 1,pos.max = NULL,
 pos.binsize = 1000,
 pos.splitnes = 0,rec.col1 = "white",rec.col2 = "black",
 main = NULL,contig.col = grey(0.85),
  ret.recplot = FALSE,
  ret.hist = FALSE,
  ret.mode = FALSE,
  id.cutoff = NULL,
  verbose = TRUE,
  ...
\mathcal{L}
```
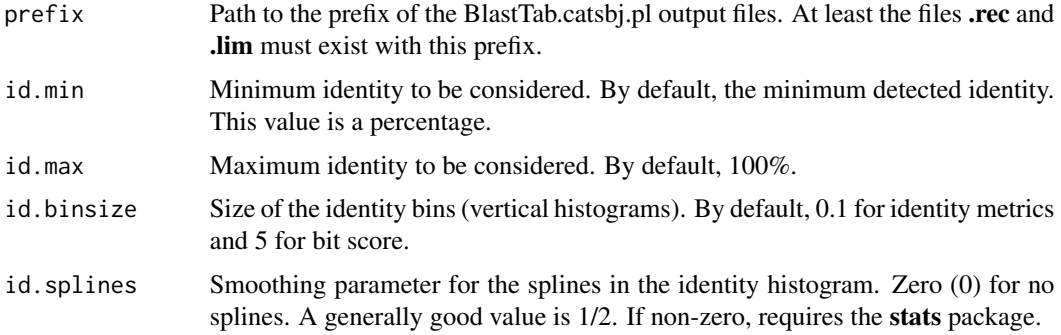

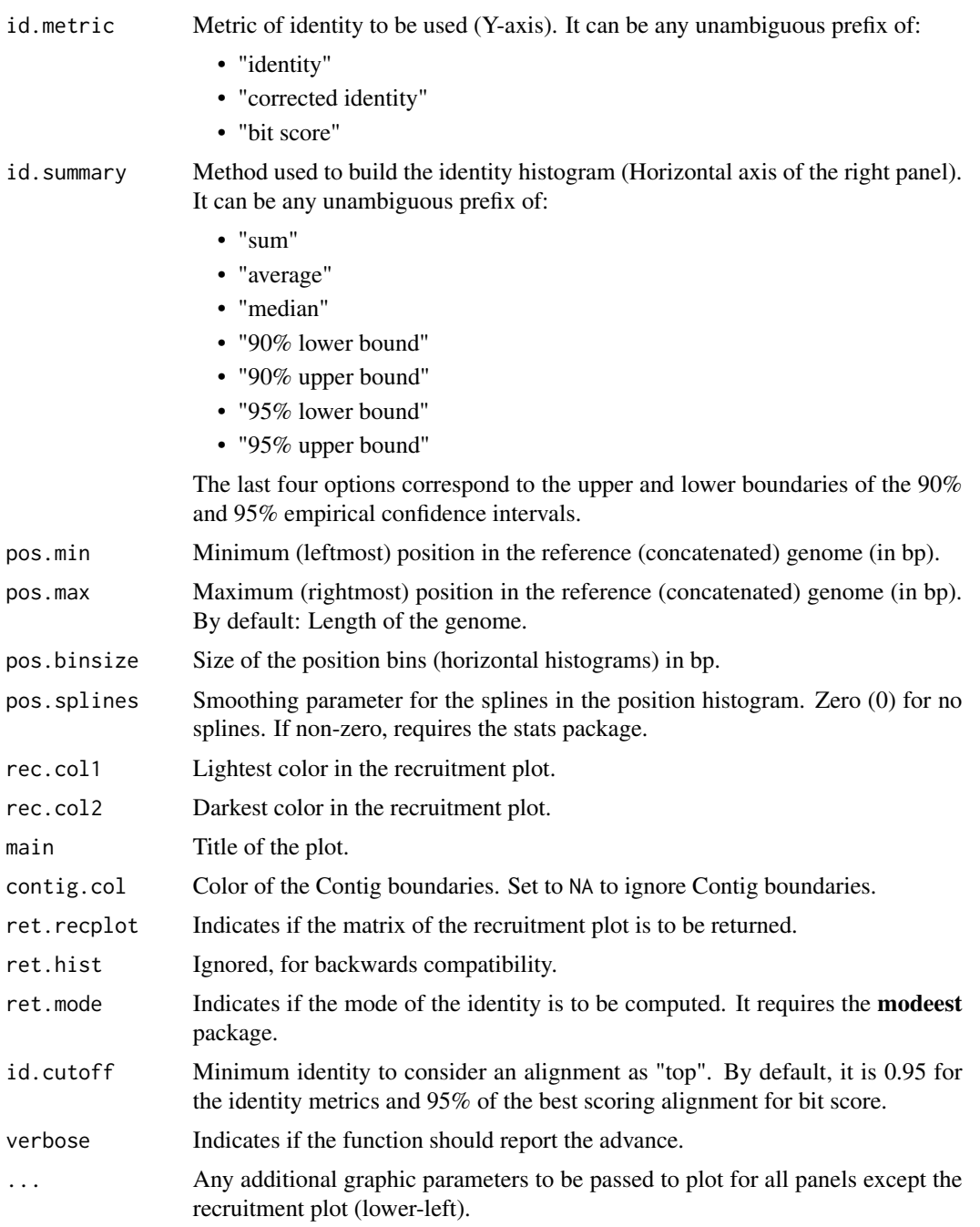

### Value

Returns a list with the following elements:

pos.marks Midpoints of the position histogram. id.matrix Midpoints of the identity histogram.

- <span id="page-16-0"></span>recplot Matrix containing the recruitment plot values (if ret.recplot=TRUE).
- id.mean Mean identity.
- id.median Median identity.
- id.mode Mode of the identity (if ret.mode=TRUE). Deprecated.
- id.hist Values of the identity histogram (if ret.hist=TRUE).
- pos.hist.low Values of the position histogram (depth) with "low" identity (i.e., below id.cutoff) (if ret.hist=TRUE).
- pos.hist.top Values of the position histogram (depth) with "top" identity (i.e., above id.cutoff) (if ret.hist=TRUE).

id.max Value of id.max. This is returned because id.max=NULL may vary.

id.cutoff Value of id.cutoff. This is returned because id.cutoff=NULL may vary.

seqdepth.mean.top Average sequencing depth with identity above id.cutoff.

seqdepth.mean.low Average sequencing depth with identity below id.cutoff.

seqdepth.mean.all Average sequencing depth without identity filtering.

seqdepth.median.top Median sequencing depth with identity above id.cutoff.

seqdepth.median.low Median sequencing depth with identity below id.cutoff.

seqdepth.median.all Median sequencing depth without identity filtering.

id.metric Full name of the used identity metric.

id.summary Full name of the summary method used to build the identity plot.

#### Author(s)

Luis M. Rodriguez-R [aut, cre]

<span id="page-16-1"></span>enve.recplot2 *Enveomics: Recruitment Plot (2)*

#### Description

Produces recruitment plots provided that BlastTab.catsbj.pl has been previously executed.

#### Usage

```
enve.recplot2(
 prefix,
 plot = TRUE,
 pos.breaks = 1000,
 pos.breaks.tsv = NA,
  id.breaks = 60.id.free.range = FALSE,
  id.metric = c("identity", "corrected identity", "bit score"),
  id.summary = sum,
```

```
id.cutoff = 95,threads = 2,
 verbose = TRUE,
  ...
)
```
## Arguments

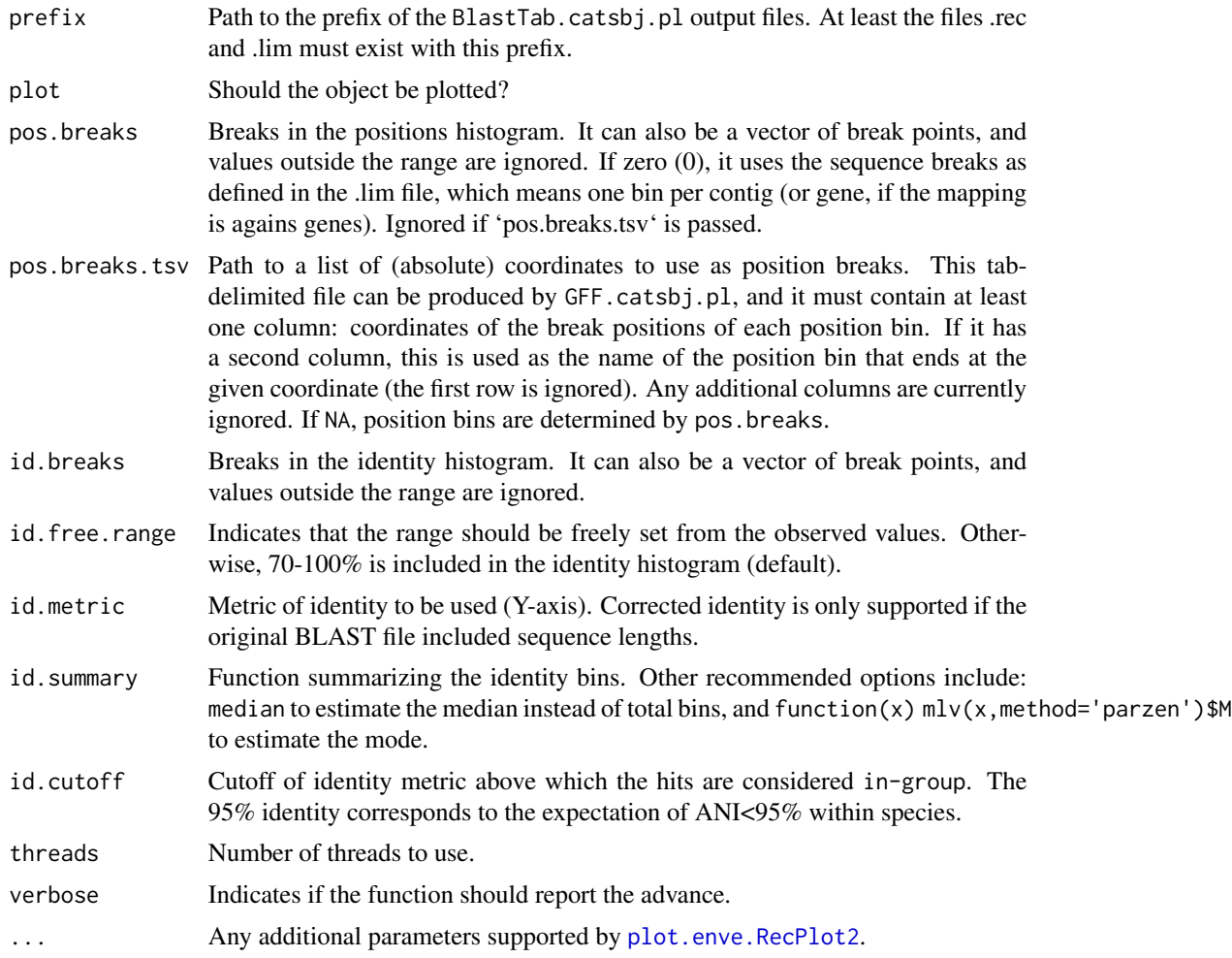

### Value

Returns an object of class [enve.RecPlot2](#page-18-1).

### Author(s)

Luis M. Rodriguez-R [aut, cre] Kenji Gerhardt [aut]

<span id="page-17-0"></span>

<span id="page-18-0"></span>enve.RecPlot2-class *Enveomics: Recruitment Plot (2) - S4 Class*

#### <span id="page-18-1"></span>**Description**

Enve-omics representation of Recruitment plots. This object can be produced by [enve.recplot2](#page-16-1) and supports S4 method plot.

#### Slots

counts (matrix) Counts as a two-dimensional histogram.

pos.counts.in (numeric) Counts of in-group hits per position bin.

pos.counts.out (numeric) Counts of out-group hits per position bin.

id.counts (numeric) Counts per ID bin.

id.breaks (numeric) Breaks of identity bins.

pos.breaks (numeric) Breaks of position bins.

pos.names (character) Names of the position bins.

seq.breaks (numeric) Breaks of input sequences.

peaks (list) Peaks identified in the recplot. Limits of the subject sequences after concatenation.

seq.names (character) Names of the subject sequences.

id.metric (character) Metric used as 'identity'.

id.ingroup (logical) Identity bins considered in-group.

call (call) Call producing this object.

### Author(s)

Luis M. Rodriguez-R [aut, cre]

enve.recplot2.ANIr *Enveomics: Recruitment Plot (2) ANI Estimate*

#### Description

Estimate the Average Nucleotide Identity from reads (ANIr) from a recruitment plot.

#### Usage

```
enve.recplot2.ANIr(x, range = c(\theta, Inf))
```
#### <span id="page-19-0"></span>Arguments

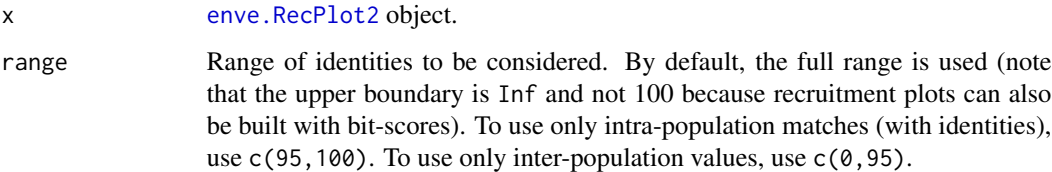

### Value

A numeric value indicating the ANIr (as percentage).

### Author(s)

Luis M. Rodriguez-R [aut, cre]

enve.recplot2.changeCutoff

*Enveomics: Recruitment Plot (2) Change Cutoff*

### Description

Change the intra-species cutoff of an existing recruitment plot.

### Usage

```
enve.recplot2.changeCutoff(rp, new.cutoff = 98)
```
### Arguments

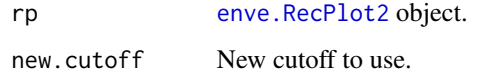

### Value

The modified [enve.RecPlot2](#page-18-1) object.

### Author(s)

<span id="page-20-0"></span>enve.recplot2.compareIdentities

*Enveomics: Recruitment Plot (2) Compare Identities*

### Description

Compare the distribution of identities between two [enve.RecPlot2](#page-18-1) objects.

#### Usage

```
enve.recplot2.compareIdentities(
 x,
 y,
 method = "hellinger",
 smooth.par = NULL,
 pseudocounts = 0,
 max.deviation = 0.75)
```
### Arguments

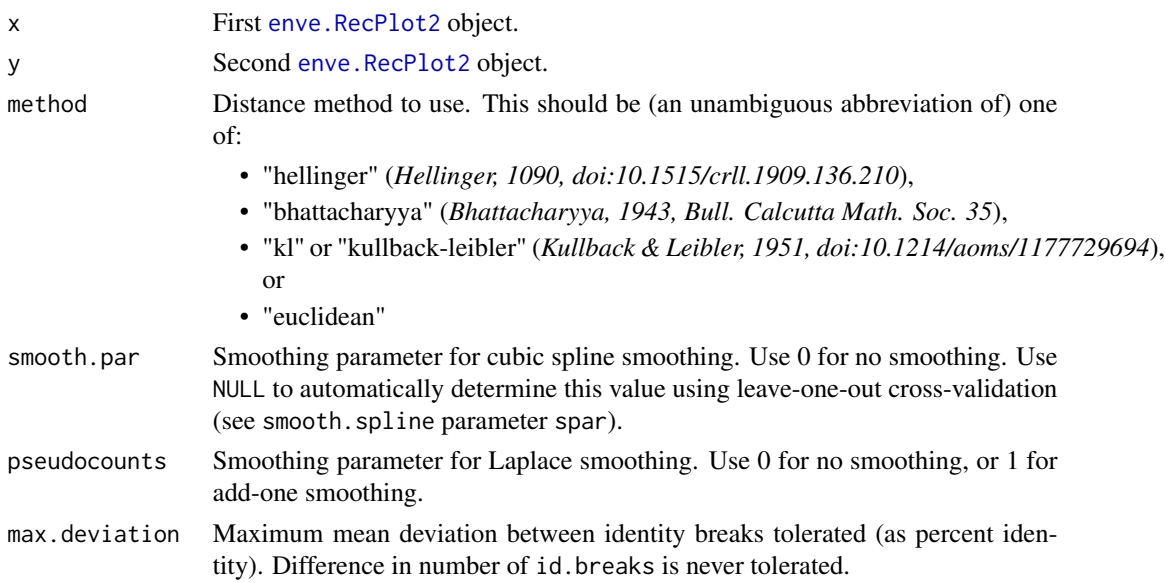

### Value

A numeric indicating the distance between the objects.

### Author(s)

<span id="page-21-2"></span><span id="page-21-0"></span>enve.recplot2.coordinates

*Enveomics: Recruitment Plot (2) Coordinates*

#### Description

Returns the sequence name and coordinates of the requested position bins.

#### Usage

enve.recplot2.coordinates(x, bins)

#### Arguments

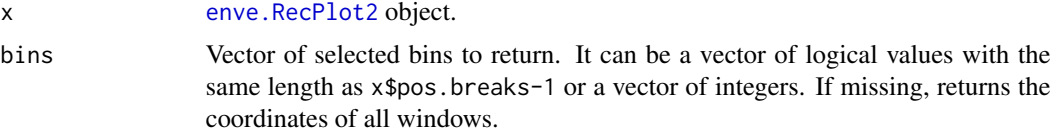

### Value

Returns a data.frame with five columns: name.from (character), pos.from (numeric), name.to (character), pos.to (numeric), and seq.name (character). The first two correspond to sequence and position of the start point of the bin. The next two correspond to the sequence and position of the end point of the bin. The last one indicates the name of the sequence (if defined).

### Author(s)

Luis M. Rodriguez-R [aut, cre]

<span id="page-21-1"></span>enve.recplot2.corePeak

*Enveomics: Recruitment Plot (2) Core Peak Finder*

### Description

Finds the peak in a list of peaks that is most likely to represent the "core genome" of a population.

#### Usage

```
enve.recplot2.corePeak(x)
```
#### Arguments

x list of [enve.RecPlot2.Peak](#page-31-1) objects.

### <span id="page-22-0"></span>Value

A [enve.RecPlot2.Peak](#page-31-1) object.

#### Author(s)

Luis M. Rodriguez-R [aut, cre]

enve.recplot2.extractWindows

*Enveomics: Recruitment Plot (2) Extract Windows*

### Description

Extract windows significantly below (or above) the peak in sequencing depth.

### Usage

```
enve.recplot2.extractWindows(
  rp,
 peak,
  lower.tail = TRUE,significance = 0.05,
  seq.names = FALSE
\lambda
```
#### Arguments

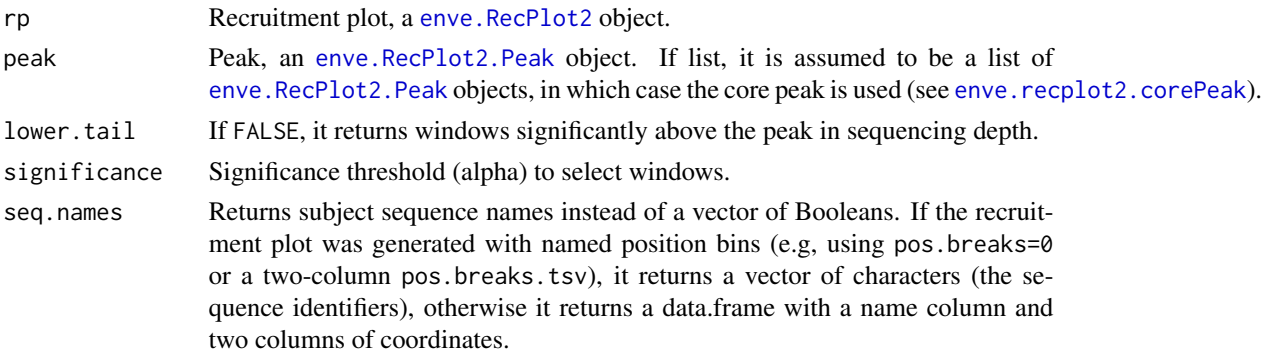

#### Value

Returns a vector of logicals if seq.names = FALSE. If seq.names = TRUE, it returns a data.frame with five columns: name.from, name.to, pos.from, pos.to, and seq.name (see [enve.recplot2.coordinates](#page-21-2)).

#### Author(s)

<span id="page-23-1"></span><span id="page-23-0"></span>enve.recplot2.findPeaks

*Enveomics: Recruitment Plot (2) Peak Finder*

### Description

Identifies peaks in the population histogram potentially indicating sub-population mixtures.

#### Usage

```
enve.recplot2.findPeaks(x, method = "emauto", ...)
```
### Arguments

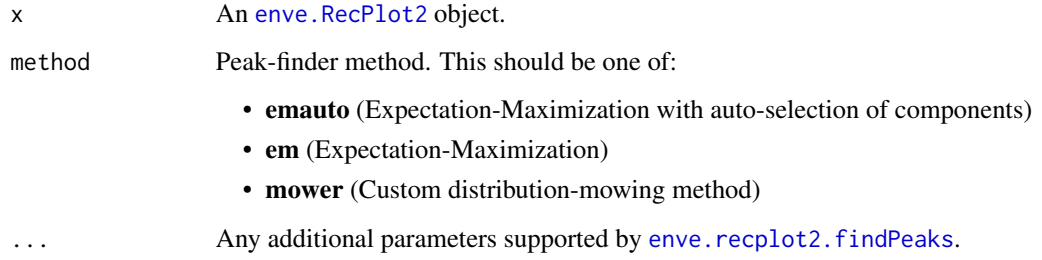

#### Value

Returns a list of [enve.RecPlot2.Peak](#page-31-1) objects.

### Author(s)

Luis M. Rodriguez-R [aut, cre]

<span id="page-23-2"></span>enve.recplot2.findPeaks.em

*Enveomics: Recruitment Plot (2) Em Peak Finder*

### Description

Identifies peaks in the population histogram using a Gaussian Mixture Model Expectation Maximization (GMM-EM) method.

```
enve.recplot2.findPeaks.em(
  x,
 max.iter = 1000,ll.diff.res = 1e-08,
 components = 2,
  rm.top = 0.05,verbose = FALSE,
 init,
 log = TRUE
```

```
)
```
### Arguments

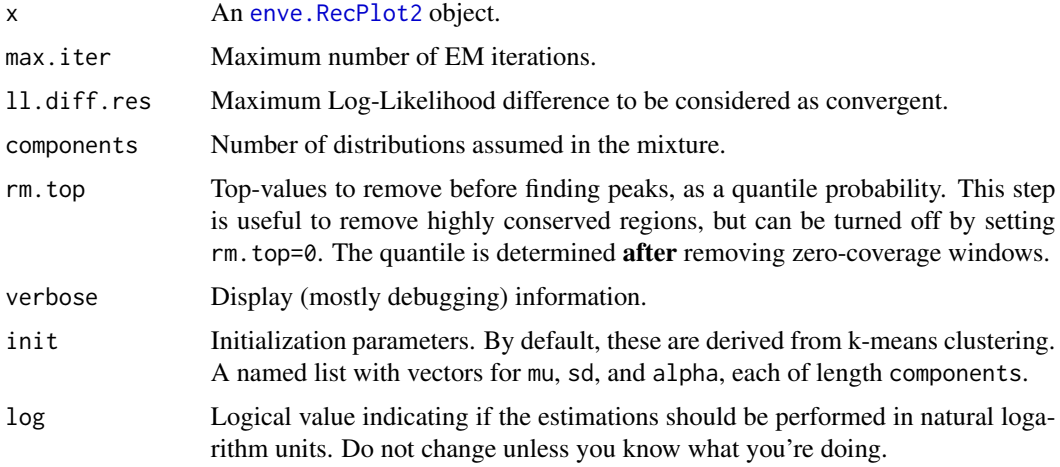

### Value

Returns a list of [enve.RecPlot2.Peak](#page-31-1) objects.

### Author(s)

Luis M. Rodriguez-R [aut, cre]

<span id="page-24-1"></span>enve.recplot2.findPeaks.emauto

*Enveomics: Recruitment Plot (2) Emauto Peak Finder*

### Description

Identifies peaks in the population histogram using a Gaussian Mixture Model Expectation Maximization (GMM-EM) method with number of components automatically detected.

```
enve.recplot2.findPeaks.emauto(
  x,
  components = seq(1, 5),
  criterion = "aic",
  merge.tol = 2L,
  verbose = FALSE,
  ...
\mathcal{L}
```
### Arguments

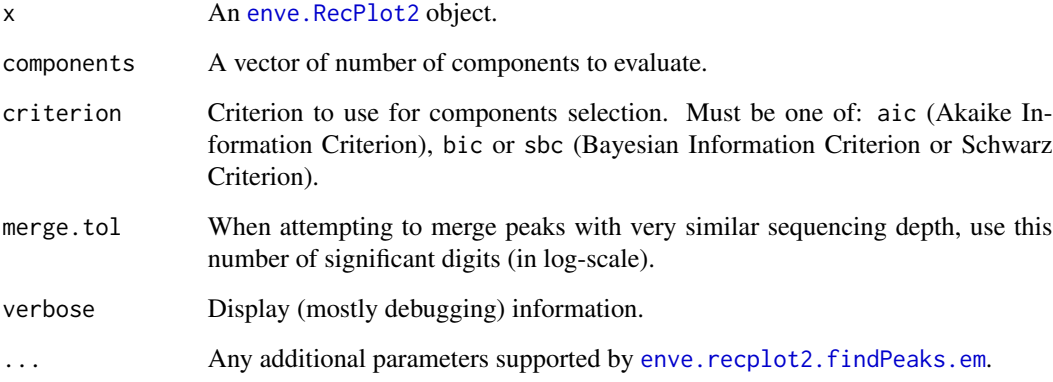

### Value

Returns a list of [enve.RecPlot2.Peak](#page-31-1) objects.

### Author(s)

Luis M. Rodriguez-R [aut, cre]

<span id="page-25-1"></span>enve.recplot2.findPeaks.mower

*Enveomics: Recruitment Plot (2) Mowing Peak Finder*

### Description

Identifies peaks in the population histogram potentially indicating sub-population mixtures, using a custom distribution-mowing method.

<span id="page-25-0"></span>

```
enve.recplot2.findPeaks.mower(
  x,
 min.points = 10,
 quant.est = c(0.002, 0.998),
 mlv.opts = list(method = "parzen"),
 fitdist.opts.sn = list(distr = "sn", method = "qme", probs = c(0.1, 0.5, 0.8), start
    = list(omega = 1, alpha = -1), lower = c(0, -Inf, -Inf)),
 fitdist.opts.norm = list(distr = "norm", method = "qme", probs = c(0.4, 0.6), start =
    list(sd = 1), \text{ lower} = c(0, -Inf)),rm.top = 0.05,with.skewness = TRUE,
 optim.rounds = 200,
 optim.epsilon = 1e-04,
 merge.logdist = log(1.75),
 verbose = FALSE,
 log = TRUE
\mathcal{L}
```
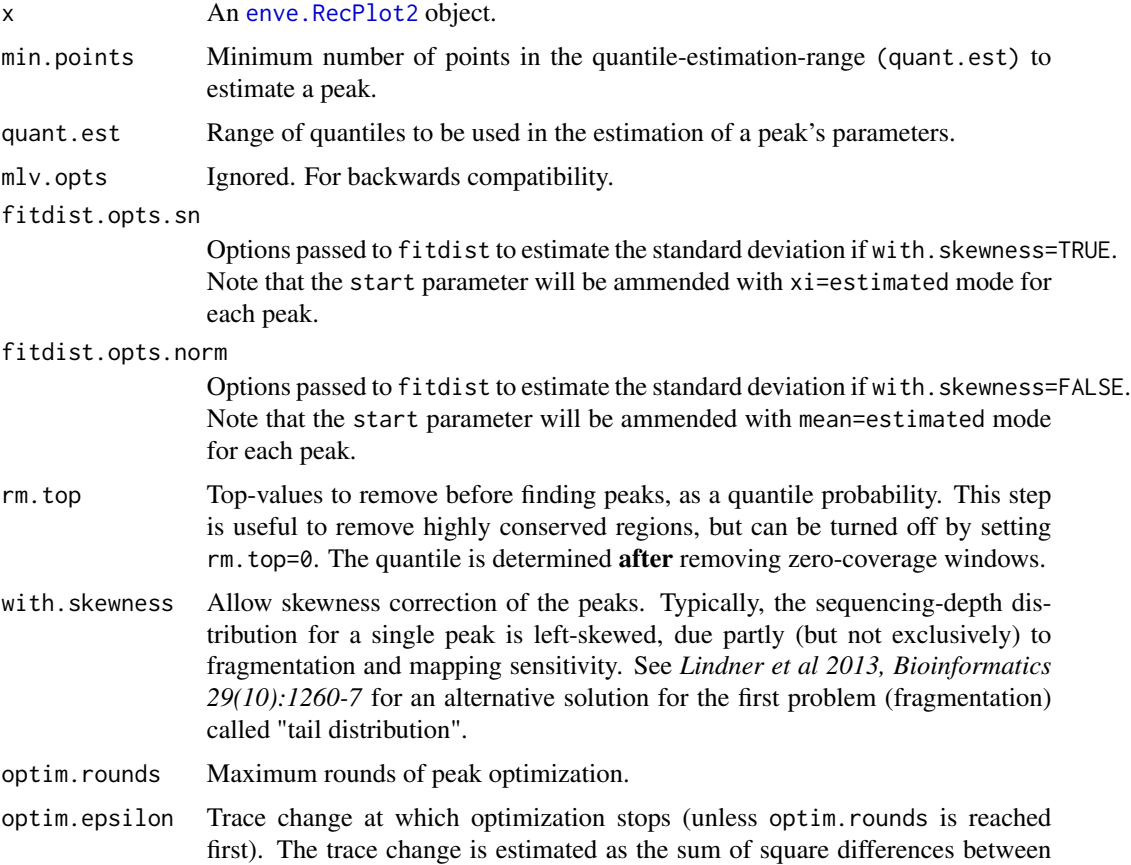

<span id="page-27-0"></span>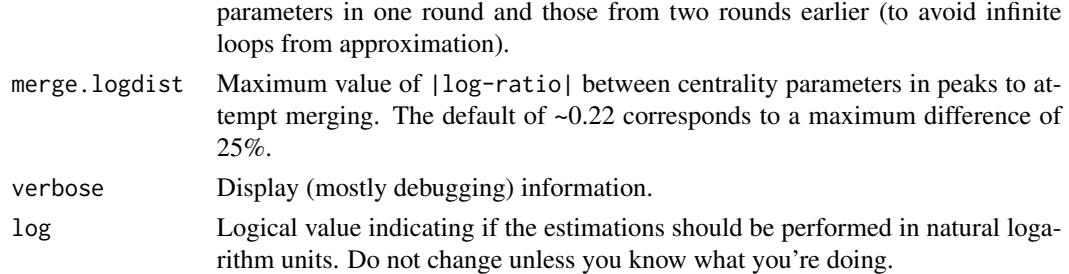

#### Value

Returns a list of [enve.RecPlot2.Peak](#page-31-1) objects.

### Author(s)

Luis M. Rodriguez-R [aut, cre]

enve.recplot2.findPeaks.\_\_emauto\_one *Enveomics: Recruitment Plot (2) EMauto Peak Finder - Internal Ancillary Function*

### Description

Internal ancillary function (see [enve.recplot2.findPeaks.emauto](#page-24-1)).

#### Usage

```
enve.recplot2.findPeaks.__emauto_one(x, comp, do_crit, best, verbose, ...)
```
### Arguments

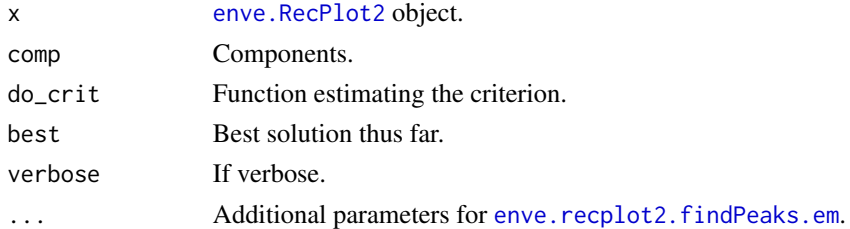

### Value

Updated solution with the same structure as best.

#### Author(s)

<span id="page-28-0"></span>enve.recplot2.findPeaks.\_\_em\_e

*Enveomics: Recruitment Plot (2) EM Peak Finder - Internal Ancillary Function Expectation*

### Description

Internal ancillary function (see [enve.recplot2.findPeaks.em](#page-23-2)).

#### Usage

```
enve.recplot2.findPeaks.__em_e(x, theta)
```
### Arguments

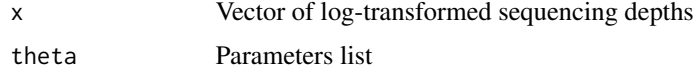

#### Value

A list with components ll (numeric) the log-likelihood, and posterior (numeric) the posterior probability.

#### Author(s)

Luis M. Rodriguez-R [aut, cre]

enve.recplot2.findPeaks.\_\_em\_m

*Enveomics: Recruitment Plot (2) Em Peak Finder - Internal Ancillary Function Maximization*

#### Description

Internal ancillary function (see [enve.recplot2.findPeaks.em](#page-23-2)).

### Usage

enve.recplot2.findPeaks.\_\_em\_m(x, posterior)

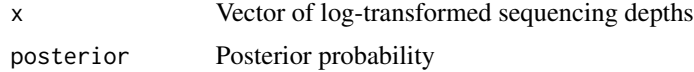

#### <span id="page-29-0"></span>Value

A list with components mu (numeric) the estimated mean, sd (numeric) the estimated standard deviation, and alpha (numeric) the estimated alpha parameter.

#### Author(s)

Luis M. Rodriguez-R [aut, cre]

enve.recplot2.findPeaks.\_\_mower

*Enveomics: Recruitment Plot (2) Mowing Peak Finder - Internal Ancillary Function 2*

### Description

Internal ancillary function (see [enve.recplot2.findPeaks.mower](#page-25-1)).

### Usage

enve.recplot2.findPeaks.\_\_mower(peaks.opts)

### Arguments

peaks.opts List of options for [enve.recplot2.findPeaks.\\_\\_mow\\_one](#page-29-1)

### Value

A list of enve.RecPlot2.Peak objects.

### Author(s)

Luis M. Rodriguez-R [aut, cre]

<span id="page-29-1"></span>enve.recplot2.findPeaks.\_\_mow\_one

*Enveomics: Recruitment Plot (2) Mowing Peak Finder - Internal Ancillary Function 1*

#### Description

Internal ancillary function (see [enve.recplot2.findPeaks.mower](#page-25-1)).

```
enve.recplot2.findPeaks.__mow_one(
 lsd1,
 min.points,
 quant.est,
 mlv.opts,
 fitdist.opts,
 with.skewness,
 optim.rounds,
 optim.epsilon,
 n.total,
 merge.logdist,
 verbose,
 log
)
```
### Arguments

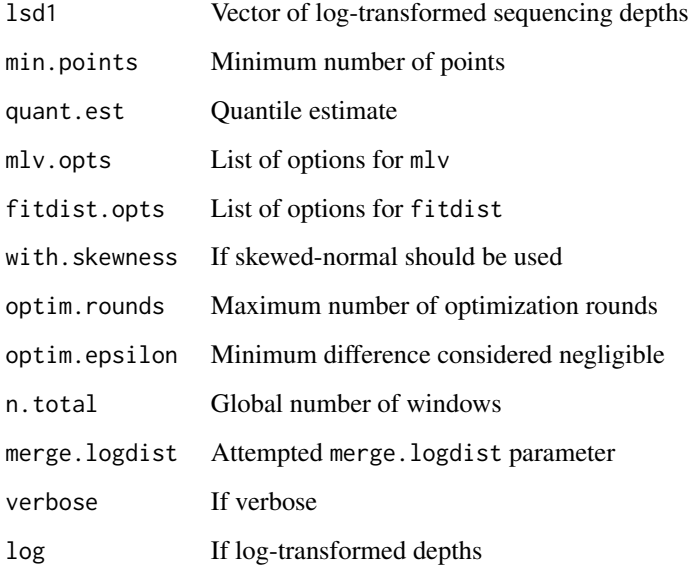

### Value

Return an enve.RecPlot2.Peak object.

### Author(s)

#### <span id="page-31-0"></span>enve.RecPlot2.Peak-class

*Enveomics: Recruitment Plot (2) Peak - S4 Class*

#### <span id="page-31-1"></span>**Description**

Enve-omics representation of a peak in the sequencing depth histogram of a Recruitment plot (see [enve.recplot2.findPeaks](#page-23-1)).

#### Slots

- dist (character) Distribution of the peak. Currently supported: norm (normal) and sn (skewnormal).
- values (numeric) Sequencing depth values predicted to conform the peak.
- values.res (numeric) Sequencing depth values not explained by this or previously identified peaks.
- mode (numeric) Seed-value of mode anchoring the peak.
- param.hat (list) Parameters of the distribution. A list of two values if dist=norm (sd and mean), or three values if dist=sn(omega=scale, alpha=shape, and xi=location). Note that the "dispersion" parameter is always first and the "location" parameter is always last.
- n.hat (numeric) Number of bins estimated to be explained by this peak. This should ideally be equal to the length of values, but it's not an integer.
- n.total (numeric) Total number of bins from which the peak was extracted. I.e., total number of position bins with non-zero sequencing depth in the recruitment plot (regardless of peak count).
- err.res (numeric) Error left after adding the peak (mower) or log-likelihood (em or emauto).
- merge.logdist (numeric) Attempted merge.logdist parameter.
- seq.depth (numeric) Best estimate available for the sequencing depth of the peak (centrality).
- log (logical) Indicates if the estimation was performed in natural logarithm space.

#### Author(s)

<span id="page-32-0"></span>enve.recplot2.seqdepth

*Enveomics: Recruitment Plot (2) Sequencing Depth*

#### Description

Calculate the sequencing depth of the given window(s).

#### Usage

enve.recplot2.seqdepth(x, sel, low.identity = FALSE)

### Arguments

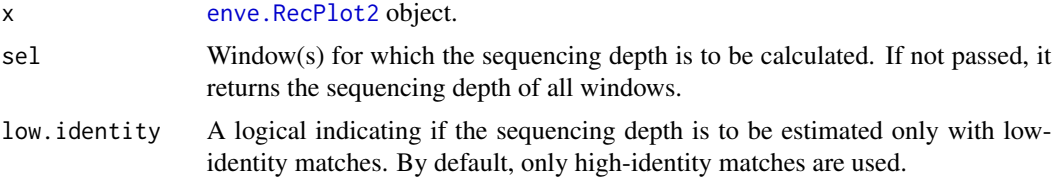

### Value

Returns a numeric vector of sequencing depths (in bp/bp).

#### Author(s)

Luis M. Rodriguez-R [aut, cre]

enve.recplot2.windowDepthThreshold *Enveomics: Recruitment Plot (2) Window Depth Threshold*

### Description

Identifies the threshold below which windows should be identified as variable or absent.

### Usage

```
enve.recplot2.windowDepthThreshold(
  rp,
  peak,
  lower.tail = TRUE,significance = 0.05
\mathcal{E}
```
### <span id="page-33-0"></span>Arguments

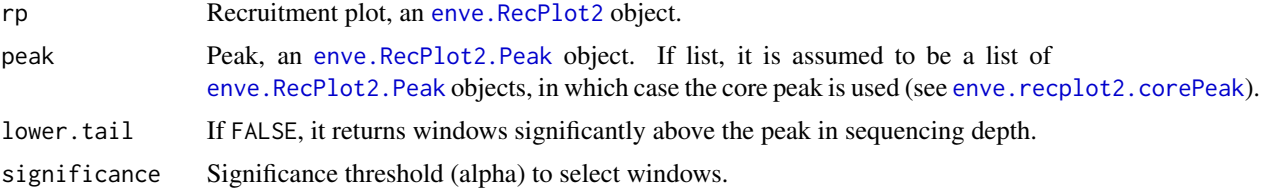

#### Value

Returns a float. The units are depth if the peaks were estimated in linear scale, or log-depth otherwise (peak\$log).

#### Author(s)

Luis M. Rodriguez-R [aut, cre]

enve.recplot2.\_\_counts

*Enveomics: Recruitment Plot (2) Internal Ancillary Function*

### Description

Internal ancillary function (see [enve.recplot2](#page-16-1)).

#### Usage

```
enve.recplot2.__counts(x, pos.breaks, id.breaks, rec.idcol)
```
### Arguments

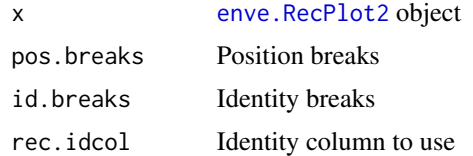

### Value

2-dimensional matrix of counts per identity and position bins.

### Author(s)

Luis M. Rodriguez-R [aut, cre] Kenji Gerhardt [aut]

<span id="page-34-0"></span>enve.recplot2.\_\_peakHist

*Enveomics: Recruitment Plot (2) Peak S4 Class - Internal Ancillary Function*

### Description

Internal ancillary function (see [enve.RecPlot2.Peak](#page-31-1)).

### Usage

enve.recplot2.\_\_peakHist(x, mids, counts = TRUE)

### Arguments

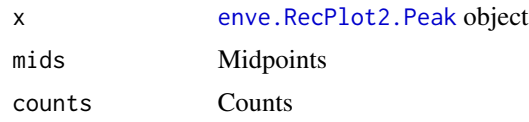

#### Value

A numeric vector of counts (histogram)

#### Author(s)

Luis M. Rodriguez-R [aut, cre]

```
enve.recplot2.__whichClosestPeak
                        Enveomics: Recruitment Plot (2) Peak Finder - Internal Ancillary
                        Function
```
#### Description

Internal ancillary function (see [enve.recplot2.findPeaks](#page-23-1)).

### Usage

enve.recplot2.\_\_whichClosestPeak(peak, peaks)

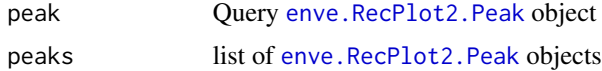

### <span id="page-35-0"></span>Value

A numeric index out of peaks.

#### Author(s)

Luis M. Rodriguez-R [aut, cre]

enve.selvector *Enveomics: Selection vector*

### Description

Normalizes a selection vector sel to a logical vector with indexes from dim.names.

#### Usage

```
enve.selvector(sel, dim.names)
```
### Arguments

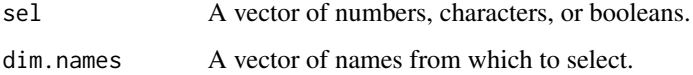

#### Value

Returns a logical vector with the same length as dim.name.

### Author(s)

Luis M. Rodriguez-R [aut, cre]

<span id="page-35-1"></span>enve.tribs *Enveomics: TRIBS*

### Description

Subsample any objects in "distance space" to reduce the effect of sample-clustering. This function was originally designed to subsample genomes in "phylogenetic distance space", a clear case of strong clustering bias in sampling, by Luis M. Rodriguez-R and Michael R Weigand.

#### <span id="page-36-0"></span>enve.tribs 37

### Usage

```
enve.tribs(
 dist,
  selection = labels(dist),
  replicates = 1000,
  summary.fx = median,
 dist.method = "euclidean",
  subsamples = seq(0, 1, by = 0.01),
  dimensions = ceiling(length(selection) * 0.05),
 metaMDS.opts = list(),
  threads = 2,
 verbosity = 1,
 points,
 pre.tribs
)
```
### Arguments

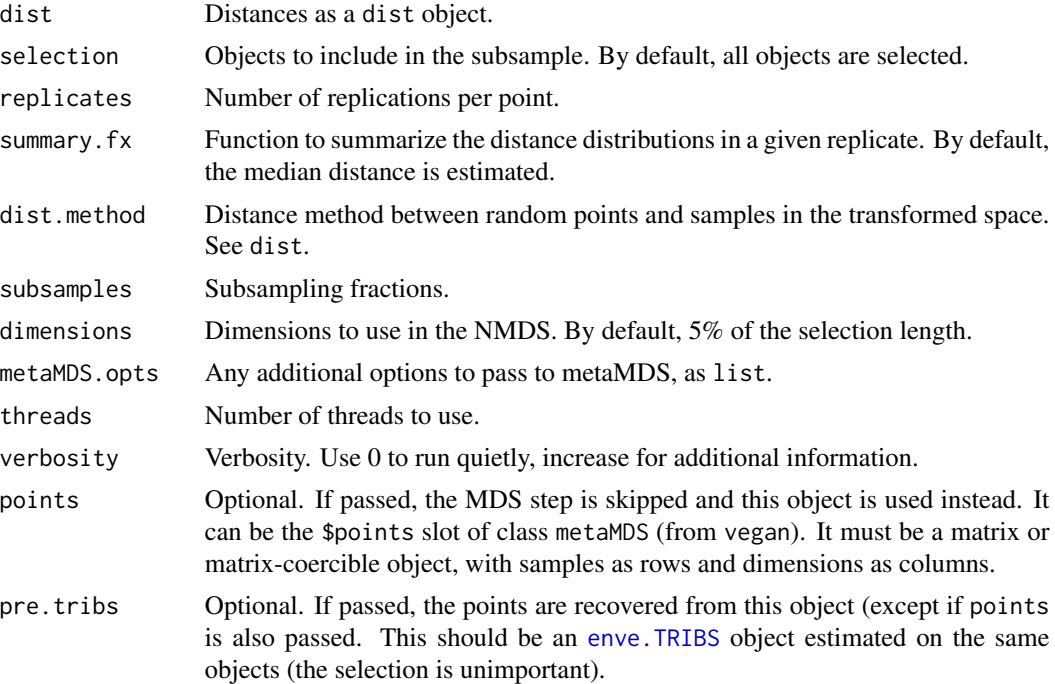

### Value

Returns an [enve.TRIBS](#page-37-1) object.

### Author(s)

<span id="page-37-0"></span>

#### <span id="page-37-1"></span>Description

Enve-omics representation of "Transformed-space Resampling In Biased Sets (TRIBS)". This object represents sets of distances between objects, sampled nearly-uniformly at random in "distance space". Subsampling without selection is trivial, since both the distances space and the selection occur in the same transformed space. However, it's useful to compare randomly subsampled sets against a selected set of objects. This is intended to identify overdispersion or overclustering (see [enve.TRIBStest](#page-39-1)) of a subset against the entire collection of objects with minimum impact of sampling biases. This object can be produced by enve. tribs and supports S4 methods plot and summary.

#### Slots

- distance (numeric) Centrality measurement of the distances between the selected objects (without subsampling).
- points (matrix) Position of the different objects in distance space.
- distances (matrix) Subsampled distances, where the rows are replicates and the columns are subsampling levels.
- spaceSize (numeric) Number of objects.
- selSize (numeric) Number of selected objects.
- dimensions (numeric) Number of dimensions in the distance space.
- subsamples (numeric) Subsampling levels (as fractions, from 0 to 1).
- call (call) Call producing this object.

#### Author(s)

Luis M. Rodriguez-R [aut, cre]

enve.TRIBS.merge *Enveomics: TRIBS Merge*

#### Description

Merges two [enve.TRIBS](#page-37-1) objects generated from the same objects at different subsampling levels.

#### Usage

enve.TRIBS.merge(x, y)

#### <span id="page-38-0"></span>enve.tribs.test 39

#### Arguments

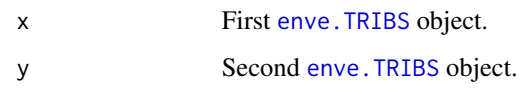

### Value

Returns an [enve.TRIBS](#page-37-1) object.

### Author(s)

Luis M. Rodriguez-R [aut, cre]

<span id="page-38-1"></span>enve.tribs.test *Enveomics: TRIBS Test*

### Description

Estimates the empirical difference between all the distances in a set of objects and a subset, together with its statistical significance.

### Usage

```
enve.tribs.test(dist, selection, bins = 50, ...)
```
### Arguments

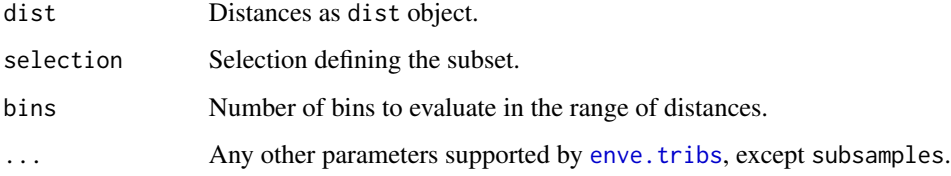

#### Value

Returns an [enve.TRIBStest](#page-39-1) object.

### Author(s)

<span id="page-39-0"></span>enve.TRIBStest-class *Enveomics: TRIBS Test S4 Class*

#### <span id="page-39-1"></span>Description

Test of significance of overclustering or overdispersion in a selected set of objects with respect to the entire set (see [enve.TRIBS](#page-37-1)). This object can be produced by [enve.tribs.test](#page-38-1) and supports S4 methods plot and summary.

#### **Slots**

pval.gt (numeric) P-value for the overdispersion test.

- pval.lt (numeric) P-value for the overclustering test.
- all.dist (numeric) Empiric PDF of distances for the entire dataset (subsampled at selection size).
- sel.dist (numeric) Empiric PDF of distances for the selected objects (without subsampling).
- diff.dist (numeric) Empiric PDF of the difference between all.dist and sel.dist. The pvalues are estimating by comparing areas in this PDF greater than and lesser than zero.
- dist.mids (numeric) Midpoints of the empiric PDFs of distances.
- diff.mids (numeric) Midpoints of the empiric PDF of difference of distances.
- call (call) Call producing this object.

### Author(s)

Luis M. Rodriguez-R [aut, cre]

enve.truncate *Enveomics: Truncate*

#### Description

Removes the n highest and lowest values from a vector, and applies summary function. The value of n is determined such that the central range is used, corresponding to the f fraction of values.

#### Usage

enve.truncate(x,  $f = 0.95$ , FUN = mean)

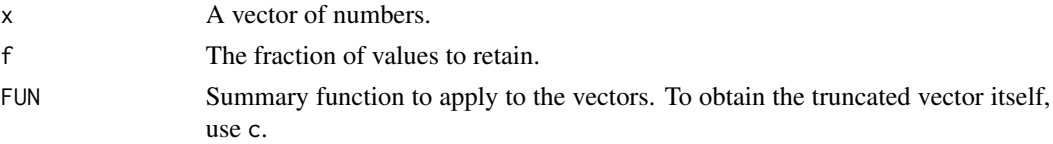

<span id="page-40-0"></span>enve.\_\_prune.iter 41

### Value

Returns the summary (FUN) of the truncated vector.

### Author(s)

Luis M. Rodriguez-R [aut, cre]

enve.\_\_prune.iter *Enveomics: Prune Iter (Internal Function)*

### Description

Internal function for [enve.prune.dist](#page-13-1).

#### Usage

enve.\_\_prune.iter(t, dist, min\_dist, quiet)

### Arguments

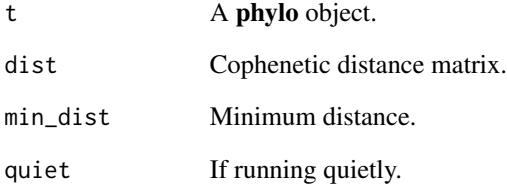

### Value

Returns a phylo object.

### Author(s)

<span id="page-41-0"></span>enve.\_\_prune.reduce *Enveomics: Prune Reduce (Internal Function)*

### Description

Internal function for [enve.prune.dist](#page-13-1).

### Usage

```
enve.__prune.reduce(t, nodes, min_dist, quiet)
```
### Arguments

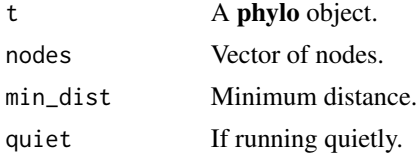

#### Value

A phylo object.

#### Author(s)

Luis M. Rodriguez-R [aut, cre]

enve.\_\_tribs *Enveomics: TRIBS - Internal Ancillary Function*

### Description

Internal ancillary function (see [enve.tribs](#page-35-1)).

#### Usage

```
enve.__tribs(
  rep,
  frx,
  selection,
  dimensions,
  dots,
  dist.method,
  summary.fx,
  dist
\mathcal{E}
```
### <span id="page-42-0"></span>growth.curves 43

#### Arguments

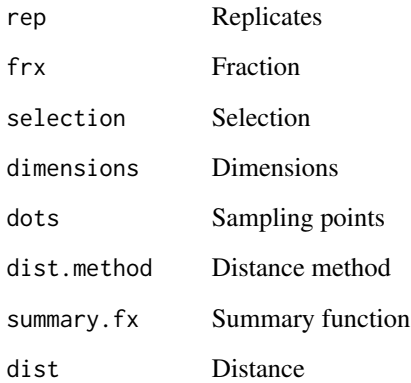

#### Value

A numeric indicating the summary.fx value applied to the distance matrix subset

#### Author(s)

Luis M. Rodriguez-R [aut, cre]

growth.curves *Bacterial growth curves for three Escherichia coli mutants*

### Description

This data set provides time (first column) and three triplicated growth curves as optical density at 600nm (OD\_600nm) for different mutants of E. coli.

#### Usage

growth.curves

### Format

A data frame with 16 rows (times) and 10 rows (times and OD\_600nm).

<span id="page-43-0"></span>

### Description

This data set gives the counts of phyla in three different sites.

#### Usage

phyla.counts

#### Format

A data frame with 9 rows (phyla) and 4 rows (sites).

plot.enve.GrowthCurve *Enveomics: Plot of Growth Curve*

### Description

Plots an [enve.GrowthCurve](#page-11-1) object.

### Usage

```
## S3 method for class 'enve.GrowthCurve'
plot(
  x,
  col,
 pt.alpha = 0.9,
  ln.alpha = 1,ln.lwd = 1,
  ln.1ty = 1,
  band.alpha = 0.4,
  band.density = NULL,
  band.angle = 45,
  xp.alpha = 0.5,
  xp.lwd = 1,
  xp.1ty = 1,
  pch = 19,
  new = TRUE,legend = new,add.params = FALSE,
  ...
\mathcal{E}
```
### <span id="page-44-0"></span>Arguments

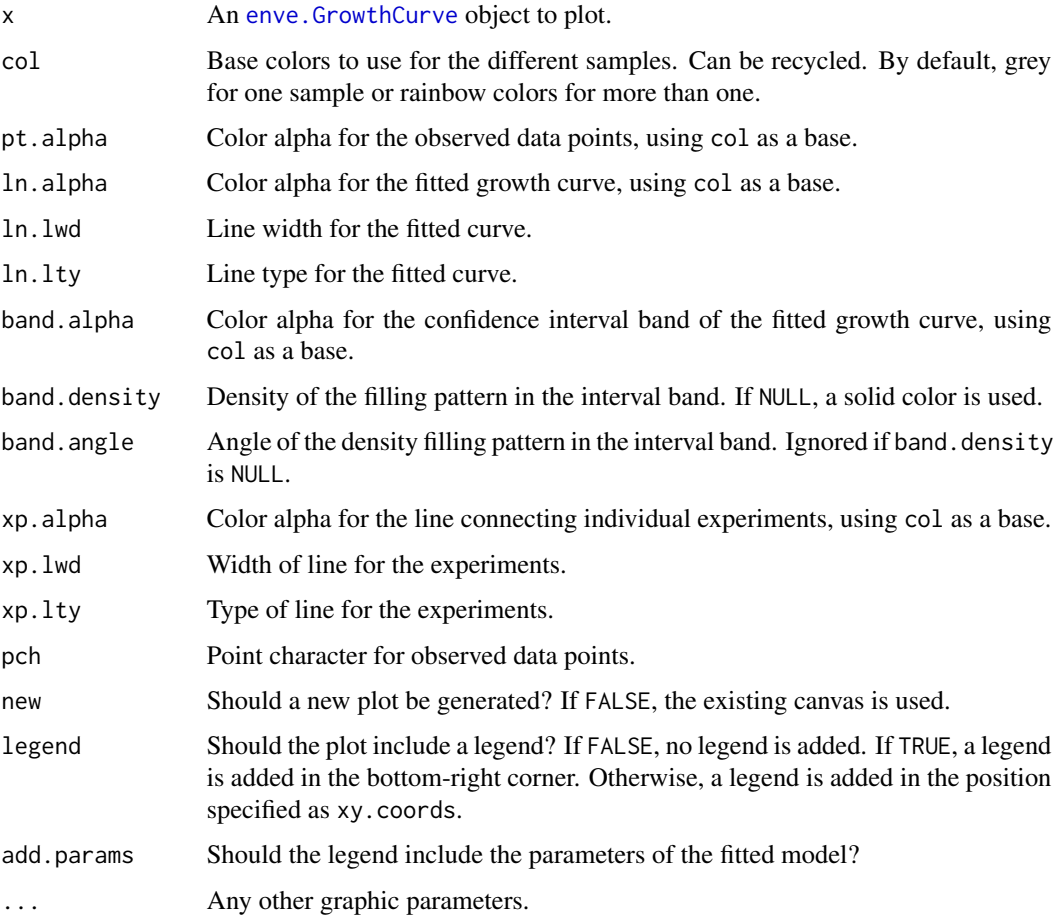

### Value

No return value.

### Author(s)

Luis M. Rodriguez-R [aut, cre]

<span id="page-44-1"></span>plot.enve.RecPlot2 *Enveomics: Recruitment Plot (2)*

## Description

Plots an [enve.RecPlot2](#page-18-1) object.

```
## S3 method for class 'enve.RecPlot2'
plot(
  x,
  layout = matrix(c(5, 5, 2, 1, 4, 3), nrow = 2),
 panel.fun = list(),
 widths = c(1, 7, 2),heights = c(1, 2),
 palette = grey((100:0)/100),
 underlay.group = TRUE,peaks.col = "darkred",
 use.peaks,
  id.lim = range(x$id.breaks),
 pos.lim = range(x$pos.breaks),
 pos.units = c("Mbp", "Kbp", "bp"),
 mar = list('1' = c(5, 4, 1, 1) + 0.1, '2' = c(ifelse(any(layout == 1), 1, 5), 4, 4,
   1) + 0.1, 3' = c(5, ifelse(any(layout == 1), 1, 4), 1, 2) + 0.1, '4' =c(ifelse(any(layout == 1), 1, 5), ifelse(any(layout == 2), 1, 4), 4, 2) + 0.1, '5' =c(5, 3, 4, 1) + 0.1, '6' = c(5, 4, 4, 2) + 0.1,
 pos.splines = 0,
  id.splitnes = 1/2,in.lwd = ifelse(is.null(pos.splines) || pos.splines > 0, 1/2, 2),
  out.lwd = ifelse(is.null(pos.splines) || pos.splines > 0, 1/2, 2),
  id.lwd = ifelse(is.null(id.split) || id.split) |in.col = "darkblue",
 out.col = "lightblue",
  id.co1 = "black",breaks.col = "#AAAAAA40",
 peaks.opts = list(),
  ...
\mathcal{L}
```
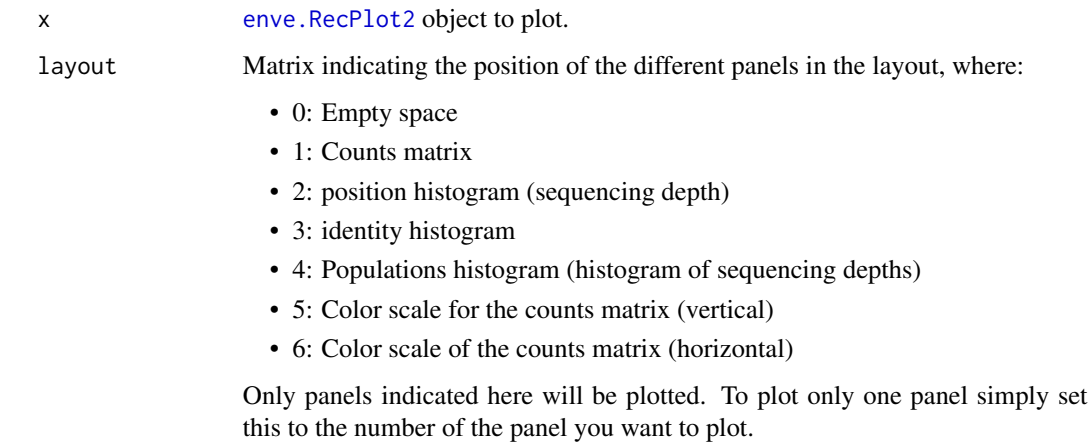

<span id="page-45-0"></span>

<span id="page-46-0"></span>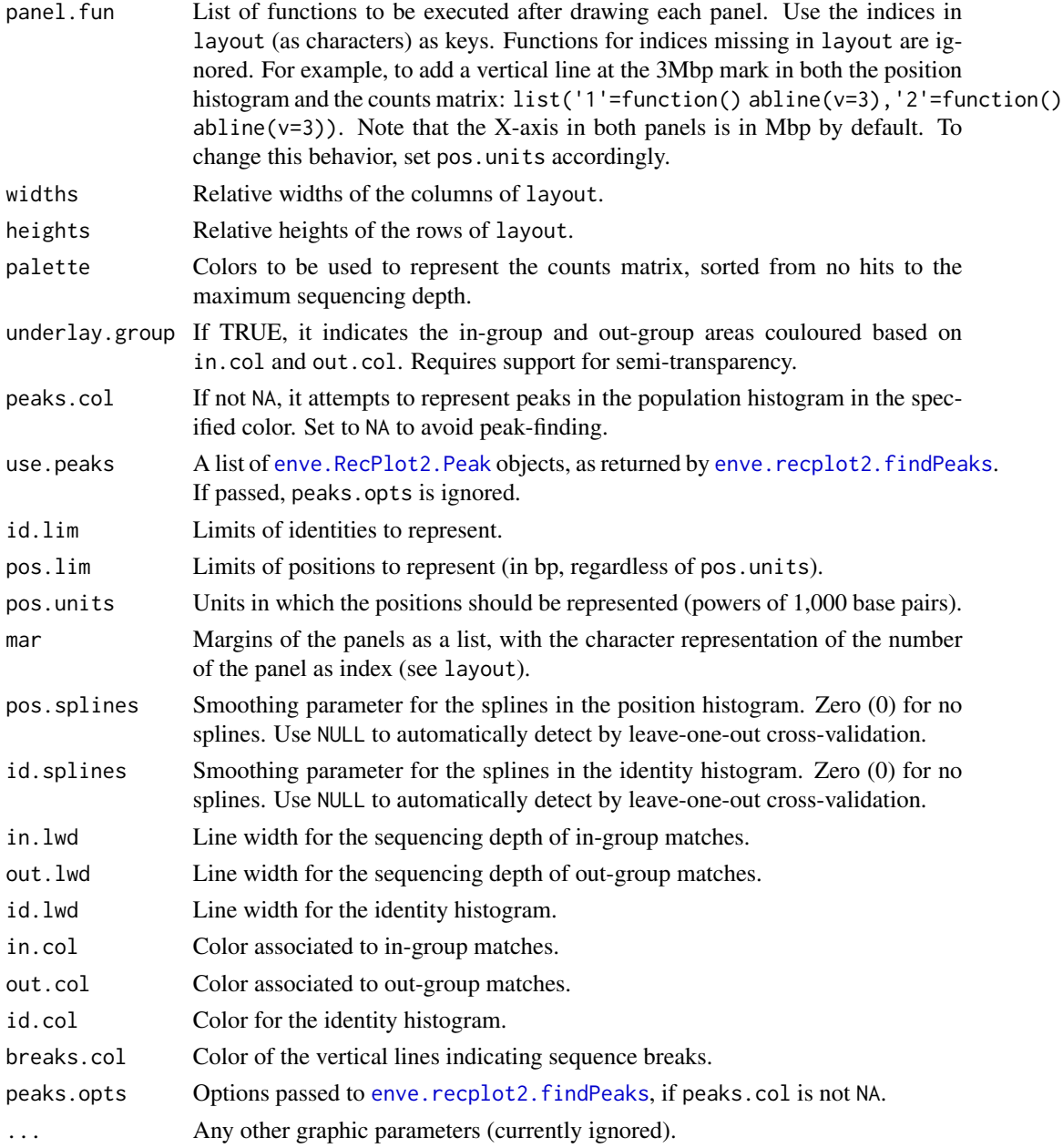

### Value

Returns a list of [enve.RecPlot2.Peak](#page-31-1) objects (see [enve.recplot2.findPeaks](#page-23-1)). If peaks.col=NA or layout doesn't include 4, returns NA.

### Author(s)

<span id="page-47-0"></span>plot.enve.TRIBS *Enveomics: TRIBS Plot*

### Description

Plot an [enve.TRIBS](#page-37-1) object.

### Usage

```
## S3 method for class 'enve.TRIBS'
plot(
  x,
  new = TRUE,type = c("boxplot", "points"),
  col = "#00000044",pt.cex = 1/2,
  pt.pch = 19,
  pt.col = col,
  ln.col = col,...
\mathcal{L}
```
### Arguments

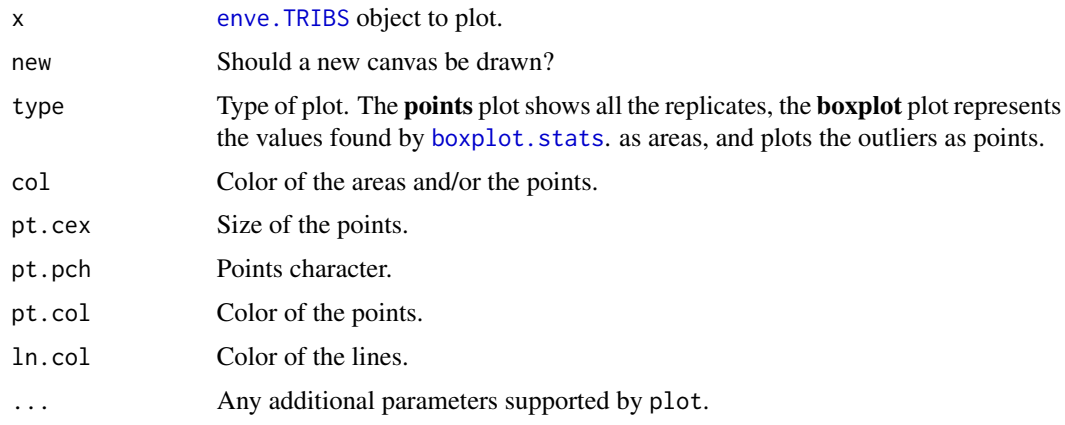

### Value

No return value.

### Author(s)

### <span id="page-48-0"></span>Description

Plots an [enve.TRIBStest](#page-39-1) object.

#### Usage

```
## S3 method for class 'enve.TRIBStest'
plot(
 x,
  type = c("overlap", "difference"),
 col = "#00000044",
 col1 = col,col2 = "#44001144",ylab = "Probability",
  xlim = range(attr(x, "dist.mids")),
 ylim = c(0, max(c(attr(x, "all.dist"), attr(x, "sel.dist")))),
  ...
\mathcal{E}
```
### Arguments

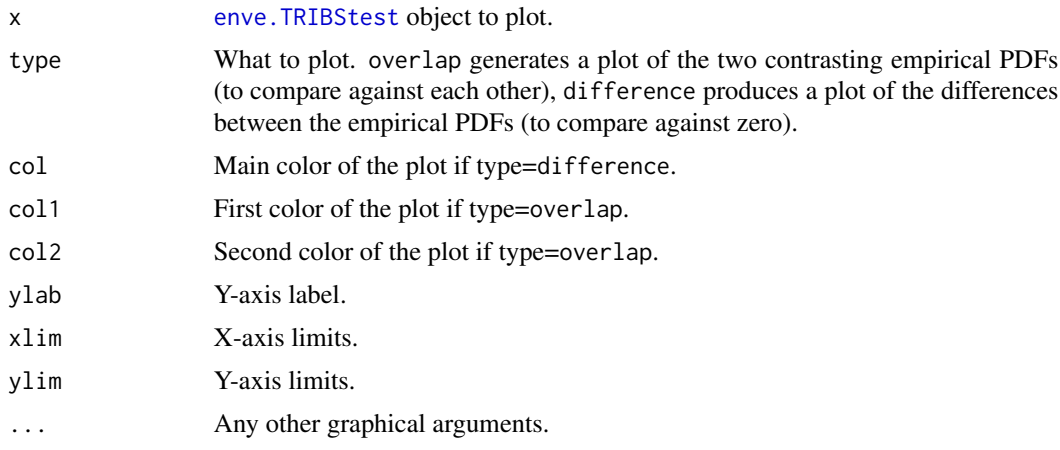

### Value

No return value.

#### Author(s)

<span id="page-49-0"></span>summary.enve.GrowthCurve

*Enveomics: Summary of Growth Curve*

#### Description

Summary of an [enve.GrowthCurve](#page-11-1) object.

### Usage

## S3 method for class 'enve.GrowthCurve' summary(object, ...)

### Arguments

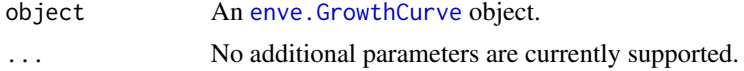

### Value

No return value.

#### Author(s)

Luis M. Rodriguez-R [aut, cre]

summary.enve.TRIBS *Enveomics: TRIBS Summary*

### Description

Summary of an [enve.TRIBS](#page-37-1) object.

### Usage

```
## S3 method for class 'enve.TRIBS'
summary(object, ...)
```
### Arguments

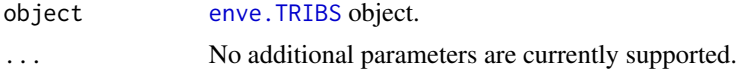

### Value

No return value.

### <span id="page-50-0"></span>Author(s)

Luis M. Rodriguez-R [aut, cre]

```
summary.enve.TRIBStest
```
*Enveomics: TRIBS Summary Test*

### Description

Summary of an [enve.TRIBStest](#page-39-1) object.

#### Usage

```
## S3 method for class 'enve.TRIBStest'
summary(object, ...)
```
### Arguments

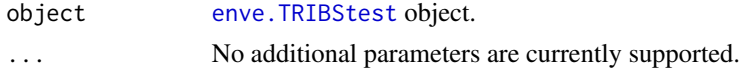

### Value

No return value.

### Author(s)

Luis M. Rodriguez-R [aut, cre]

\$,enve.GrowthCurve-method

*Attribute accessor*

### Description

Attribute accessor

### Usage

## S4 method for signature 'enve.GrowthCurve' x\$name

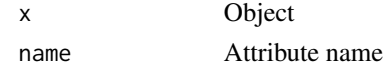

<span id="page-51-0"></span>\$,enve.RecPlot2-method

*Attribute accessor*

### Description

Attribute accessor

### Usage

## S4 method for signature 'enve.RecPlot2' x\$name

### Arguments

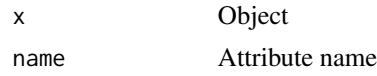

\$,enve.RecPlot2.Peak-method

*Attribute accessor*

### Description

Attribute accessor

### Usage

## S4 method for signature 'enve.RecPlot2.Peak' x\$name

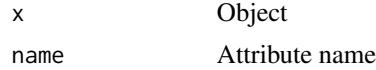

# <span id="page-52-0"></span>**Index**

∗ datasets growth.curves, [43](#page-42-0) phyla.counts, [44](#page-43-0) \$,enve.GrowthCurve-method, [51](#page-50-0) \$,enve.RecPlot2-method, [52](#page-51-0) \$,enve.RecPlot2.Peak-method, [52](#page-51-0) boxplot.stats, *[48](#page-47-0)* col2rgb, *[6](#page-5-0)* enve.\_\_prune.iter, [41](#page-40-0) enve.\_\_prune.reduce, [42](#page-41-0) enve.\_\_tribs, [42](#page-41-0) enve.barplot, [3](#page-2-0) enve.cliopts, [5](#page-4-0) enve.col.alpha, [6,](#page-5-0) *[7](#page-6-0)* enve.col2alpha, [7](#page-6-0) enve.df2dist, [7,](#page-6-0) *[10](#page-9-0)* enve.df2dist.group, [8](#page-7-0) enve.df2dist.list, [10](#page-9-0) enve.GrowthCurve, *[12](#page-11-0)*, *[44,](#page-43-0) [45](#page-44-0)*, *[50](#page-49-0)* enve.GrowthCurve *(*enve.GrowthCurve-class*)*, [12](#page-11-0) enve.growthcurve, [11](#page-10-0) enve.GrowthCurve-class, [12](#page-11-0) enve.prefscore, [13](#page-12-0) enve.prune.dist, [14,](#page-13-0) *[41,](#page-40-0) [42](#page-41-0)* enve.recplot, [15](#page-14-0) enve.RecPlot2, *[18](#page-17-0)*, *[20–](#page-19-0)[28](#page-27-0)*, *[33,](#page-32-0) [34](#page-33-0)*, *[45,](#page-44-0) [46](#page-45-0)* enve.RecPlot2 *(*enve.RecPlot2-class*)*, [19](#page-18-0) enve.recplot2, [17,](#page-16-0) *[19](#page-18-0)*, *[34](#page-33-0)* enve.RecPlot2-class, [19](#page-18-0) enve.recplot2.\_\_counts, [34](#page-33-0) enve.recplot2.\_\_peakHist, [35](#page-34-0) enve.recplot2.\_\_whichClosestPeak, [35](#page-34-0) enve.recplot2.ANIr, [19](#page-18-0) enve.recplot2.changeCutoff, [20](#page-19-0) enve.recplot2.compareIdentities, [21](#page-20-0) enve.recplot2.coordinates, [22,](#page-21-0) *[23](#page-22-0)*

enve.recplot2.corePeak, [22,](#page-21-0) *[23](#page-22-0)*, *[34](#page-33-0)* enve.recplot2.extractWindows, [23](#page-22-0) enve.recplot2.findPeaks, *[24](#page-23-0)*, [24,](#page-23-0) *[32](#page-31-0)*, *[35](#page-34-0)*, *[47](#page-46-0)* enve.recplot2.findPeaks.\_\_em\_e, [29](#page-28-0) enve.recplot2.findPeaks.\_\_em\_m, [29](#page-28-0) enve.recplot2.findPeaks.\_\_emauto\_one, [28](#page-27-0) enve.recplot2.findPeaks.\_\_mow\_one, *[30](#page-29-0)*, [30](#page-29-0) enve.recplot2.findPeaks.\_\_mower, [30](#page-29-0) enve.recplot2.findPeaks.em, [24,](#page-23-0) *[26](#page-25-0)*, *[28,](#page-27-0) [29](#page-28-0)* enve.recplot2.findPeaks.emauto, [25,](#page-24-0) *[28](#page-27-0)* enve.recplot2.findPeaks.mower, [26,](#page-25-0) *[30](#page-29-0)* enve.RecPlot2.Peak, *[22](#page-21-0)[–26](#page-25-0)*, *[28](#page-27-0)*, *[34,](#page-33-0) [35](#page-34-0)*, *[47](#page-46-0)* enve.RecPlot2.Peak *(*enve.RecPlot2.Peak-class*)*, [32](#page-31-0) enve.RecPlot2.Peak-class, [32](#page-31-0) enve.recplot2.seqdepth, [33](#page-32-0) enve.recplot2.windowDepthThreshold, [33](#page-32-0) enve.selvector, [36](#page-35-0) enve.TRIBS, *[37](#page-36-0)[–40](#page-39-0)*, *[48](#page-47-0)*, *[50](#page-49-0)* enve.TRIBS *(*enve.TRIBS-class*)*, [38](#page-37-0) enve.tribs, [36,](#page-35-0) *[38,](#page-37-0) [39](#page-38-0)*, *[42](#page-41-0)* enve.TRIBS-class, [38](#page-37-0) enve.TRIBS.merge, [38](#page-37-0) enve.tribs.test, [39,](#page-38-0) *[40](#page-39-0)* enve.TRIBStest, *[38,](#page-37-0) [39](#page-38-0)*, *[49](#page-48-0)*, *[51](#page-50-0)* enve.TRIBStest *(*enve.TRIBStest-class*)*, [40](#page-39-0) enve.TRIBStest-class, [40](#page-39-0) enve.truncate, [40](#page-39-0) growth.curves, [43](#page-42-0) OptionParser, *[5](#page-4-0)*

parse\_args, *[5](#page-4-0)* phyla.counts, [44](#page-43-0) 54 INDEX

plot.enve.GrowthCurve , [44](#page-43-0) plot.enve.RecPlot2 , *[18](#page-17-0)* , [45](#page-44-0) plot.enve.TRIBS , [48](#page-47-0) plot.enve.TRIBStest, [49](#page-48-0)

summary.enve.GrowthCurve, [50](#page-49-0) summary.enve.TRIBS, [50](#page-49-0) summary.enve.TRIBStest, [51](#page-50-0)